Informatique appliquée à la gestion Bases de données

www.labri.fr/~maabout/L2SEBD

# Informations

- 20h de cours
- Pas de travaux dirigés → travail personnel
- **Option surtout** destinée aux personnes qui veulent faire une poursuite d'études en MIAGE (Méthodes Informatiques Appliquées à la Gestion des Entreprises)
	- – Une présentation de la formation sera effectuée ultérieurement

**Examen final** 

# Plan

# **Initiation aux bases de données**

- –Structure d'une base de données
- – Langages de manipulation de données
	- Algèbre relationnelle (théorique)
	- SQL
- – Dépendances fonctionnelles
	- Notions de clés
	- Conception de bases de données

# INITIATION AUX BASES DE DONNEES (BD's)

- Une base de données est une collection de données structurées
- Il existe plusieurs types de bases de données qui se distinguent par la façon dont les données sont structurées
- BD's relationnelles, orientées objet, hiérarchiques, réseau, fonctionnelles, déductives …
- 95% des BD's sont relationnelles
	- Oracle, société éditrice de logiciels pour bases de<br>données est la deuxième plus grosse société après données est la deuxième plus grosse société après Microsoft.

# Structure d'une BD relationnelle

■ Une BD relationnelle est composée d'un ensemble de tables (ou relations)

**Une table est composée de** 

- –Lignes qu'on appelle enregistrements (ou tuples)
- –Colonnes représentant chacune un champ (ou un attribut)
- Chaque table a un nom
- Chaque champ a un nom et un type
	- –Texte, numérique, date, …

# Exemple de table

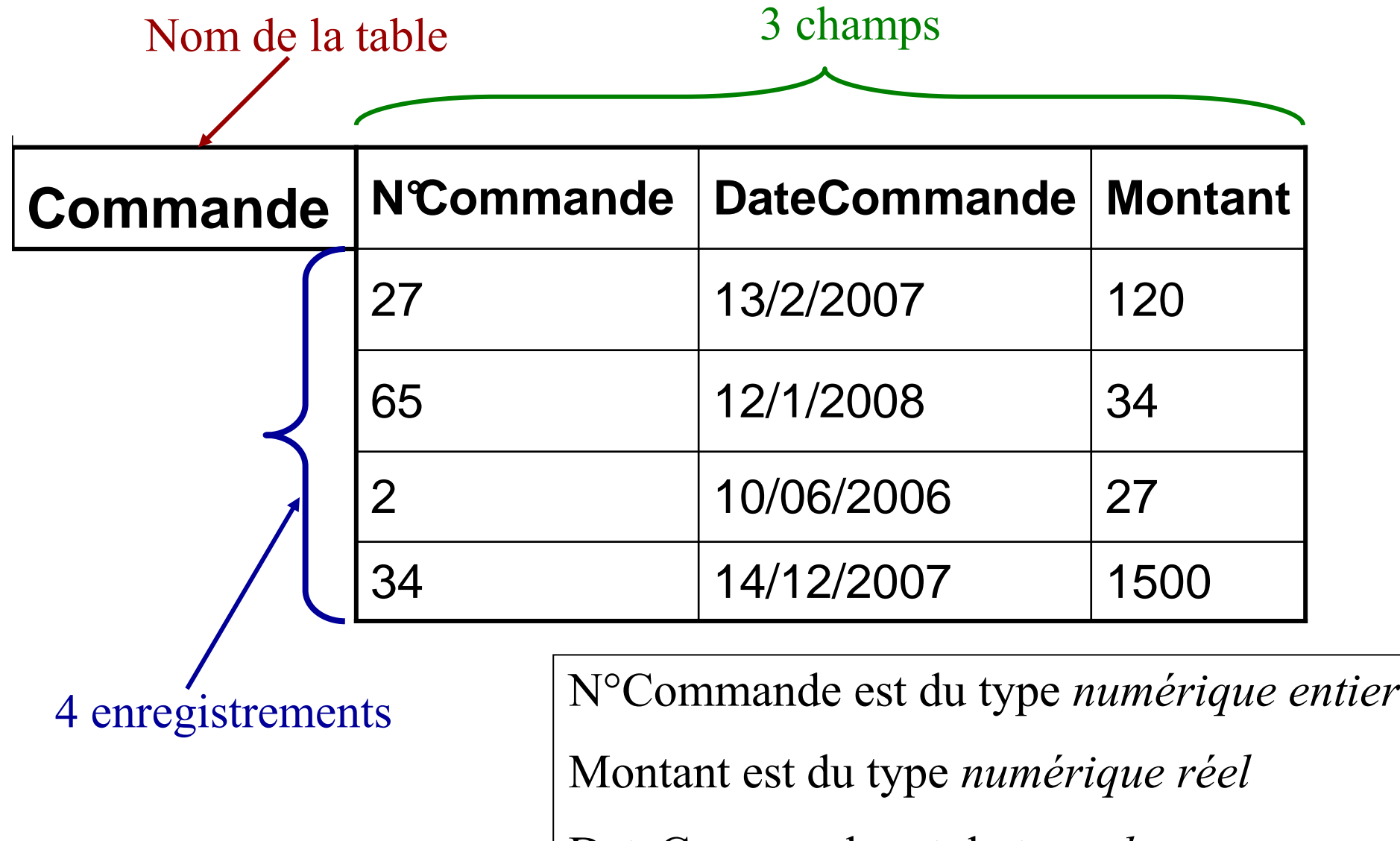

DateCommande est du type *date*

# Quelques contraintes

**Deux tables d'une même base de données** ne peuvent pas avoir le même nom

Deux champs de la même table ne peuvent pas avoir le même nom

**Un même champ peut être présent dans** plusieurs tables

# Exemple de base de données

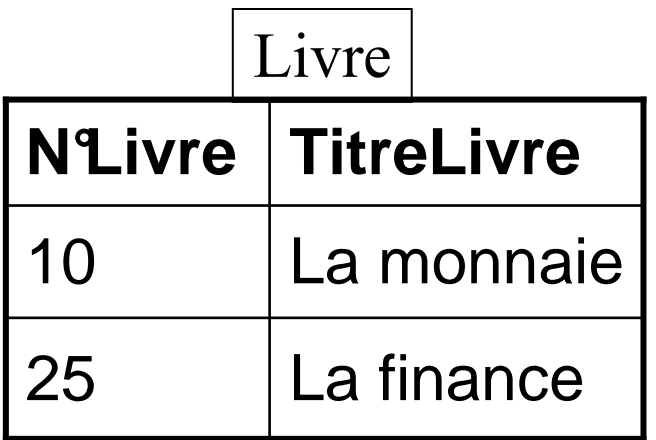

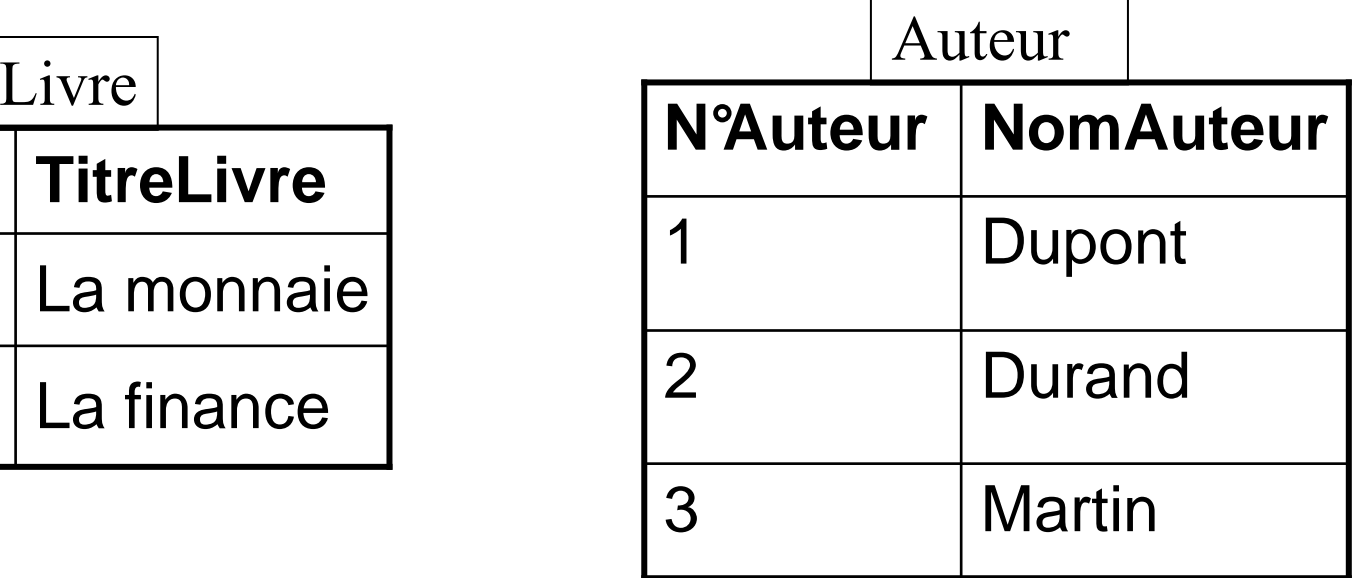

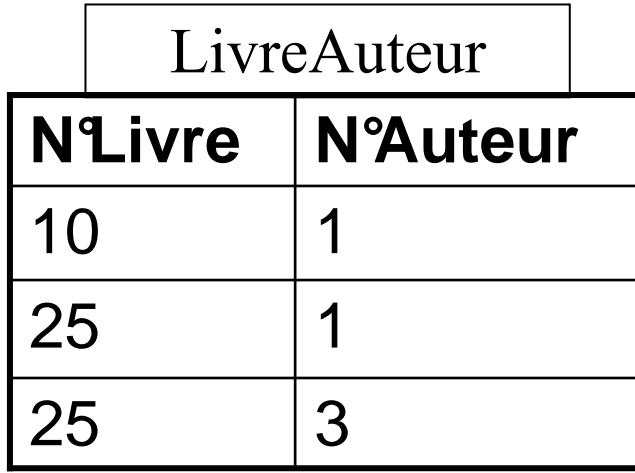

# **SGBD**

- Les logiciels qui permettent de gérer des bases de données sont appelés « Systèmes de Gestion de Bases de sont appelés « <u>S</u>ystèmes de <u>G</u>estion de <u>B</u>ases de<br>Données » Données »
- Access est un SGBD relationnel
- MySQL, SQL Server, Postgres, Oracle, DB2, ...
- Un SGBD permet de
	- –Créer une BD
	- ואוחחחווור Modifier la structure des tables
	- –Interroger la BD
	- MOOITIALI3 RIJ Modifier la BD

– …

# Interrogation d'une BD

# PRINCIPES D'INTERROGATION

Le résultat d'une requête a toujours la forme d'une table

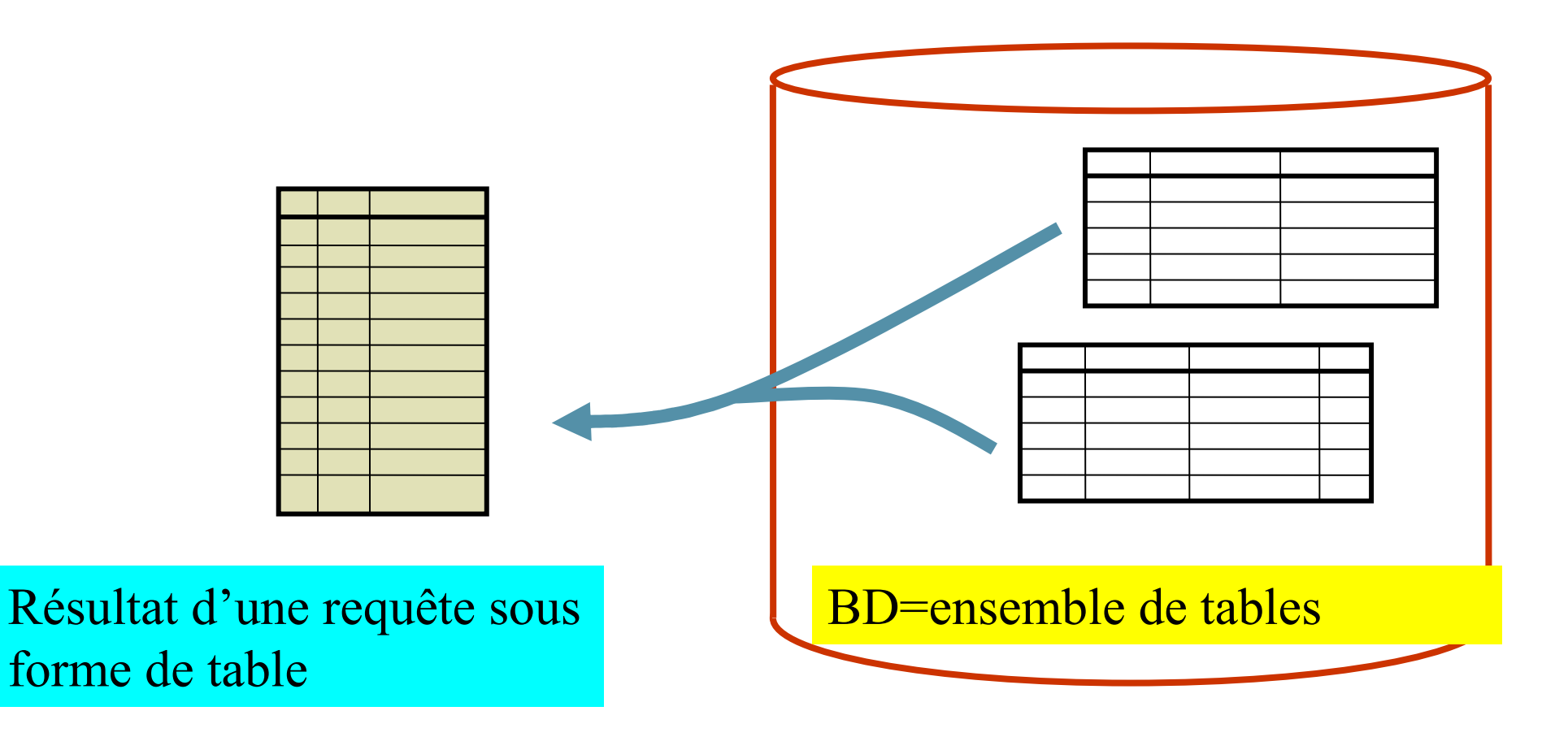

# Algèbre relationnelle

 **OPERATIONS ALGEBRIQUES APPLIQUEES AUX TABLES UNAIRES (Un opérande)**

**BINAIRES (Deux opérandes)**

# **5 OPERATIONS ALGEBRIQUES ELEMENTAIRES**

- **RESTRICTION**
- **PROJECTION**
- **PRODUIT**
- **DIFFERENCE**
- **UNION**

**OPERATION COMPLEMENTAIRE (l'une des plus utilisées)**

**JOINTURE**

# **RESTRICTION**

#### **R1 = RESTRICTION (R; <condition\_de\_restriction>)**

**condition\_simple** : opérande1 <sup>θ</sup> opérande2. <sup>θ</sup> est un opérateur à prendre parmi  $\{=, \ne, >, <, >=, \leq\}$ 

**condition\_composée :** conditions simples liées par les opérateurs logiques **et**, **ou**, **non**

**R1 contient les lignes de R qui vérifient la condition de restriction**

 $R1 = \sigma$ <sub>condition</sub>  $(R)$ 

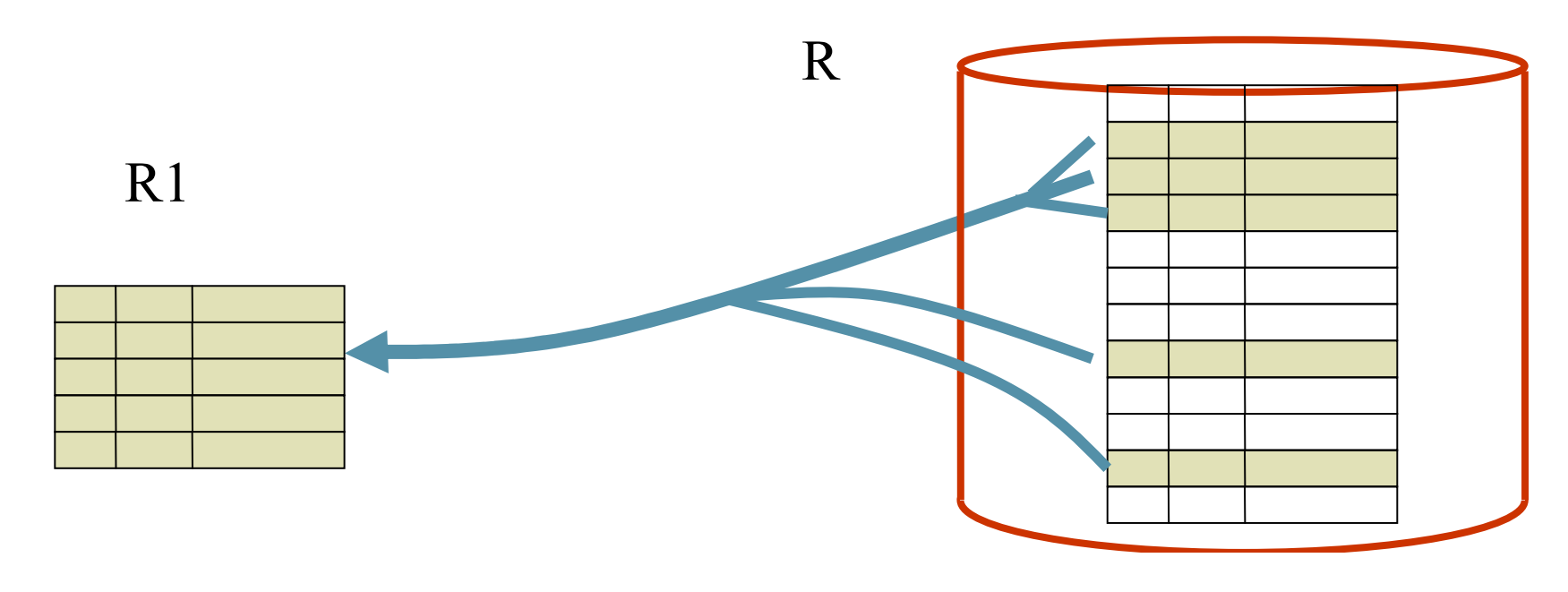

# Exemple de restriction

- Soit la table livre(N°Livre, Titre, Année)
	- – On veut savoir quels sont les livres qui sont sortis en 2000
	- –R1=Restriction(Livre; Année=2000)

 $R1 = \sigma$ <sub>Année=2000</sub>(Livre)

### **PROJECTION**

**R1 = PROJECTION (R; <liste\_attributs\_projection>)** <liste\_attributs\_projection> : Attributs Ai, avec Ai ∈R

**R1 est une table qui contient les lignes de R où on ne garde que les champs spécifiés dans ( liste\_attributs\_projection)** 

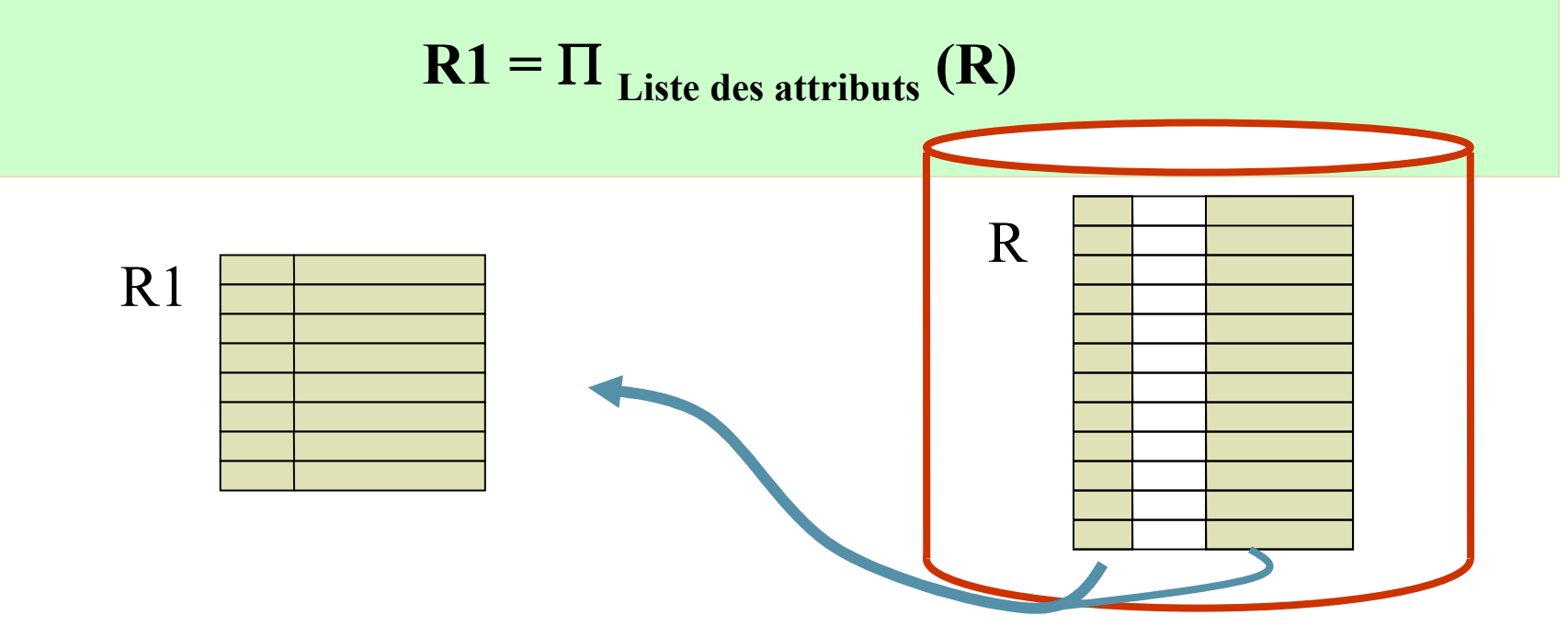

# Exemple de projection

■ Soit la table Livre(N°Livre, Titre, Année)

–On veut savoir quels sont les titres des livres

R1=Projection(Livre; Titre)

 **R1=**  Π **Titre (**Livre)

# Exemple combinant Restriction et projection

- Soit la table Livre(N'Livre, Titre, Année)
	- –On veut les titres des livres sortis en 2000
	- –R1= Restriction(Livre, Année=2000)
	- –**R2= Projection(R1;Titre)**
	- –**Ou** Projection **(**Restriction(Livre;Année=2000),Titre**)**
	- – **Noter que l'on ne peut pas inverser l'ordre de ces 2 opérations**

#### **PRODUIT CARTESIEN**

#### **R = PRODUIT (R1;R2)**

**R contient le produit cartésien de R1 et R2, i.e toutes les combinaisons des lignes de R1 avec les lignes de R2**

**Les colonnes de R sont celles de R1 AINSI que celles de R2**

R

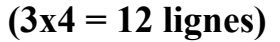

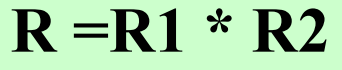

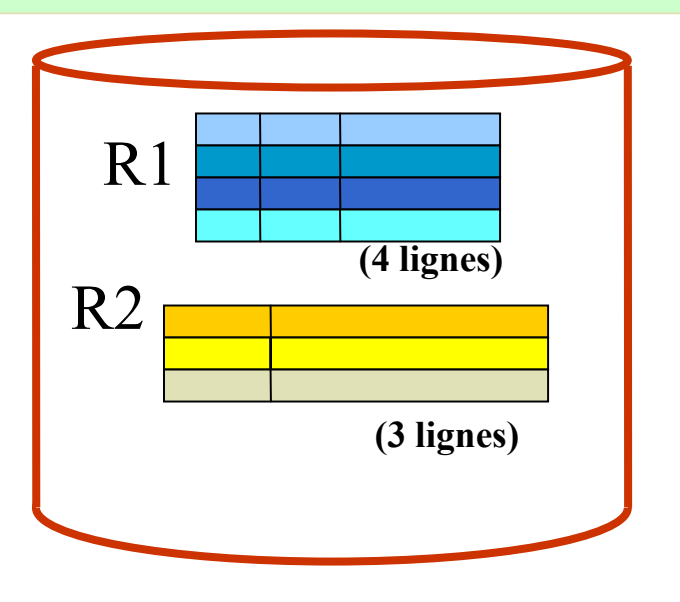

#### Exemple de produit

- Soient les tables:
	- –Livre(N'Livre, Titre, Année) contient n lignes
	- –Auteur(N°Auteur, Nom, AnnéeNaissance) m lignes
- On veut savoir quels sont les affectations possibles qu'on peut réaliser entre les livres et les auteurs
	- –R1=Produit(Livre; Auteur)
	- –R1(N°Livre, Titre, Année, N°Auteur, Nom, AnnéeNaissance)
	- –R1 contient *n\*m* lignes

Exemple combinant produit, restriction et projection

- Soient les tables:
	- –Livre(N<sup>L</sup>ivre, Titre, Année)
	- –Auteurs(N°Auteur, Nom, AnnéeNaissance)
- On veut avoir les couples de la forme (N°Livre, N°A uteur) où l'année de sortie du livre N°Livre correspond à l'année de naissance de l'auteur N°Auteur
	- –R1=Produit(Livre; Auteur)
	- –R2=Restriction(R1; Année=AnnéeNaissance)
	- –R3=Projection(R2; NLivre, N<sup>9</sup>Auteur)

# Produit : Cas particulier

- Que se passe-t-il si les deux tables ont des champs en commun ?
	- and the state of the state Ex: R(A, B) et S(B, C)
	- – R \* S donne une Table qui a 4 champs :
		- A, R.B, S.B, C
	- and the state of the state - Les champs communs sont précédés du nom de la table d'où ils proviennent

**UNION**

 $R = UNION ( R1 ; R2)$ **R contient les lignes de R1 et celles de R2 Les doublons sont éliminés.**

**R1 et R2 doivent avoir les mêmes champs.**

**R = R1** ∪ **R2**

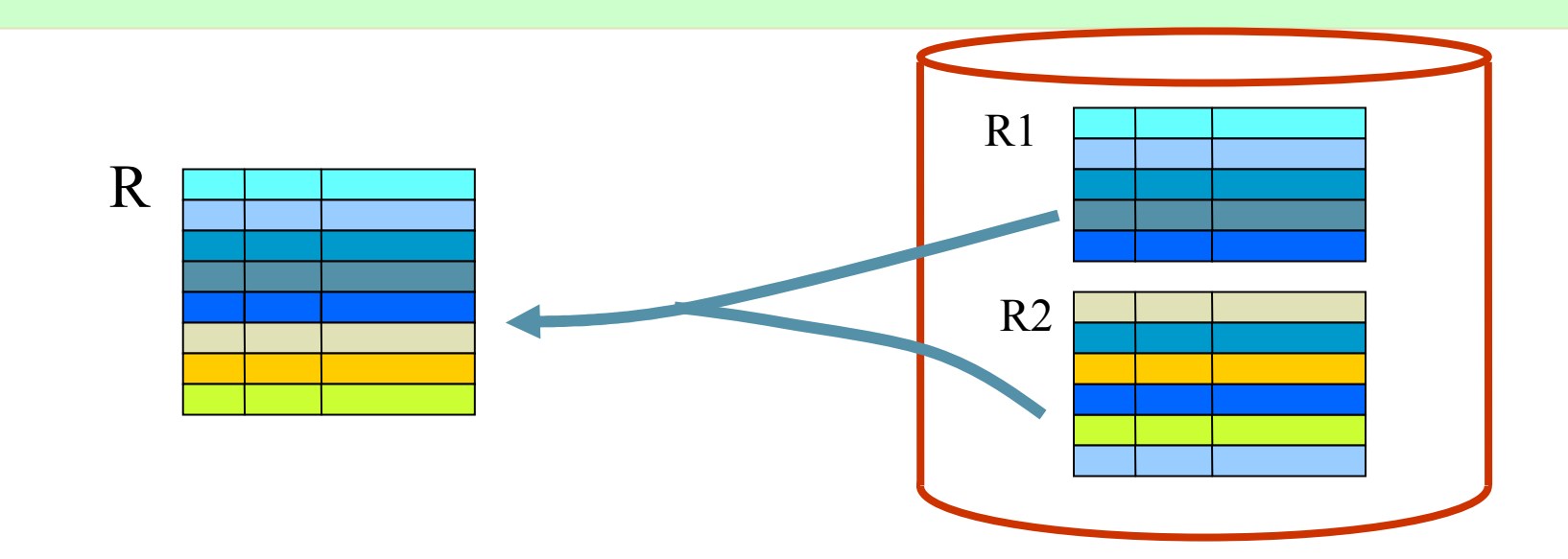

#### Exemple d'union

- Soit les tables:
	- –Etudiant(NSS, Nom, Adresse)
	- –Employé(NSS, Nom, Adresse)
- **On veut avoir la liste des personnes qui accèdent à** l'université (étudiants ou employés)
- Union(Etudiant; Employé)

Intersection

**R = Intersection(R1; R2)** 

**R contient les lignes de R1 qui sont dans R2R1 et R2 doivent avoir les mêmes champs.**

**R = R1** ∩ **R2**

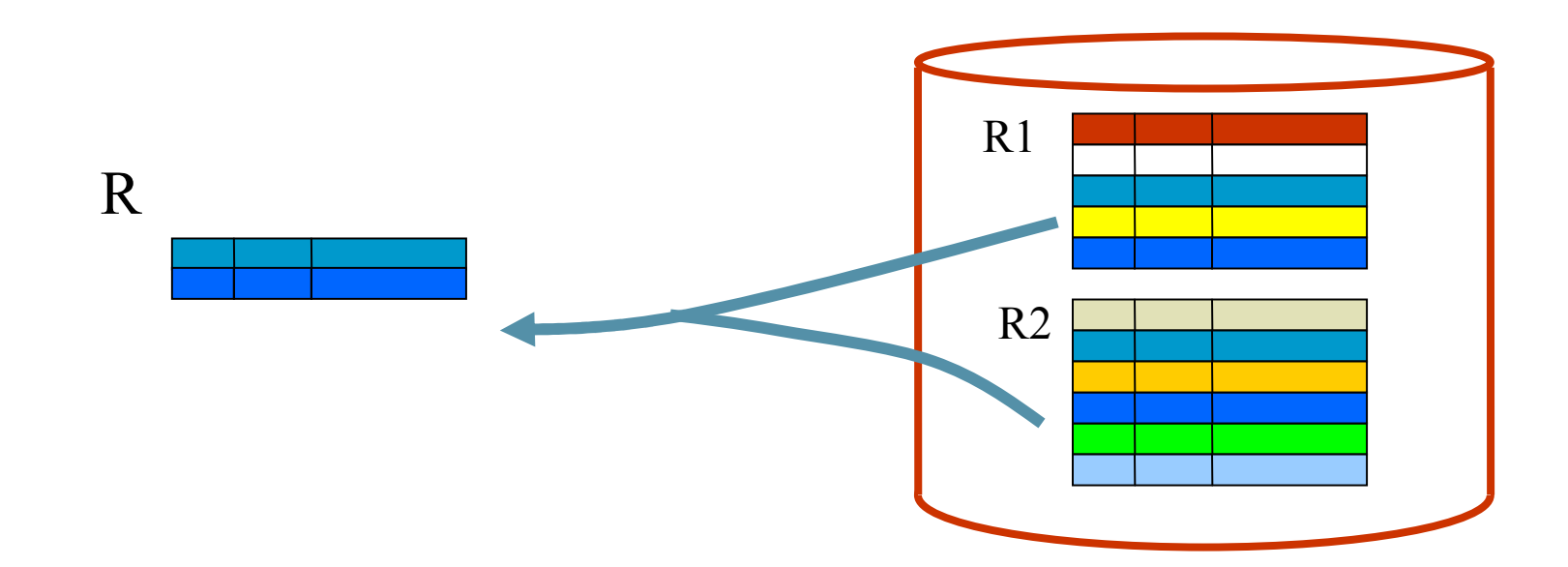

# Exemple d'intersection

■ Soit les tables:

- Etudiant(NSS, Nom, Adresse)
- –Employé(NSS, Nom, Adresse)
- On veut avoir la liste des personnes qui sont en même temps étudiantes et employées àl'université
- **Intersection(Etudiant ; Employé)**

#### **DIFFERENCE**

#### **R = DIFFERENCE (R1; R2)**

#### **R contient les lignes de R1 qui ne sont pas dans R2.**

#### **R1et R2 doivent avoir le même schéma.**

 $R = R1 - R2$ 

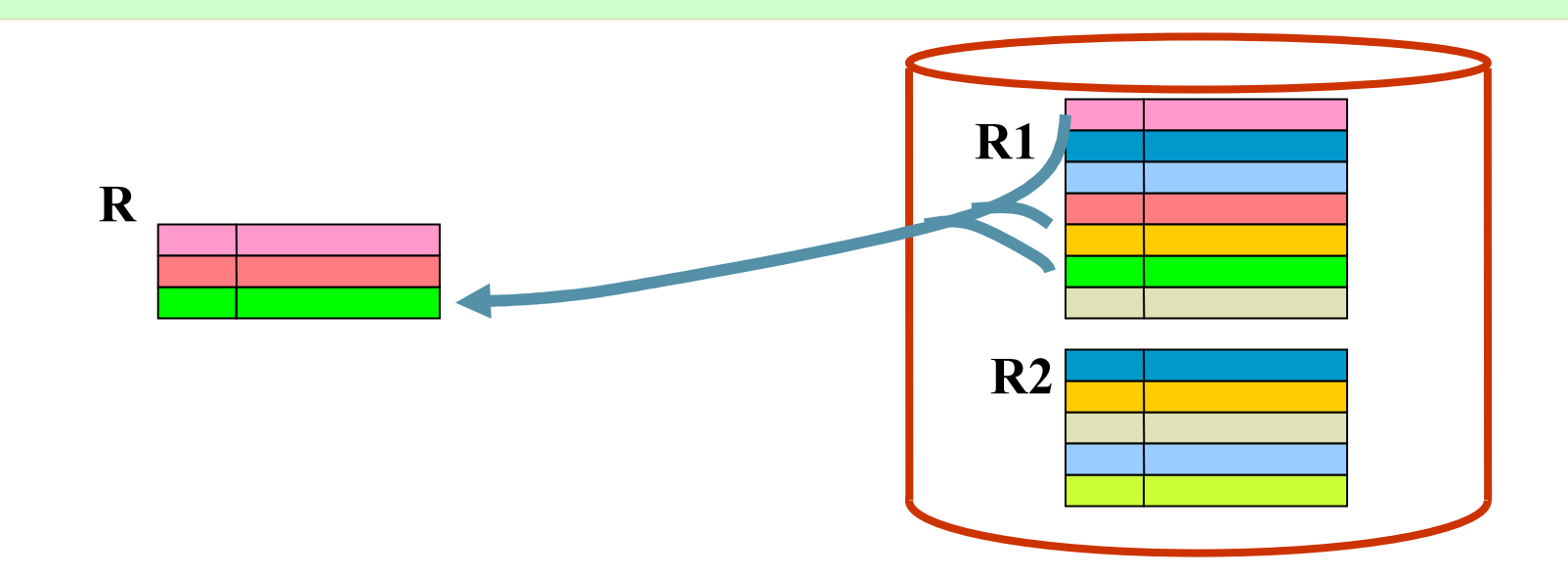

# Exemple de différence

■ Soit les tables:

- –Etudiant(NSS, Nom, Adresse)
- –Employé(NSS, Nom, Adresse)

■ On veut avoir la liste des personnes qui sont employées à l'université et qui ne sont pas en même temps des étudiants

■ Différence(Employé; Etudiant)

#### **JOINTURE**

### **R = JOINTURE (R1; R2)**

**R contient les combinaisons des lignes de R1 avec les lignes de R2 qui ont la même valeur sur les champs communs**

**R =R1 R2**

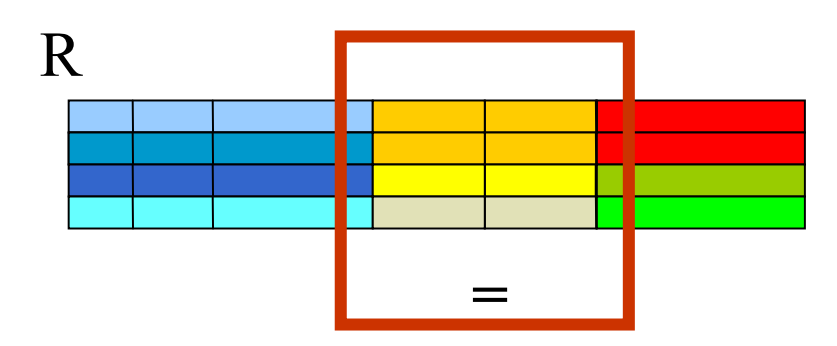

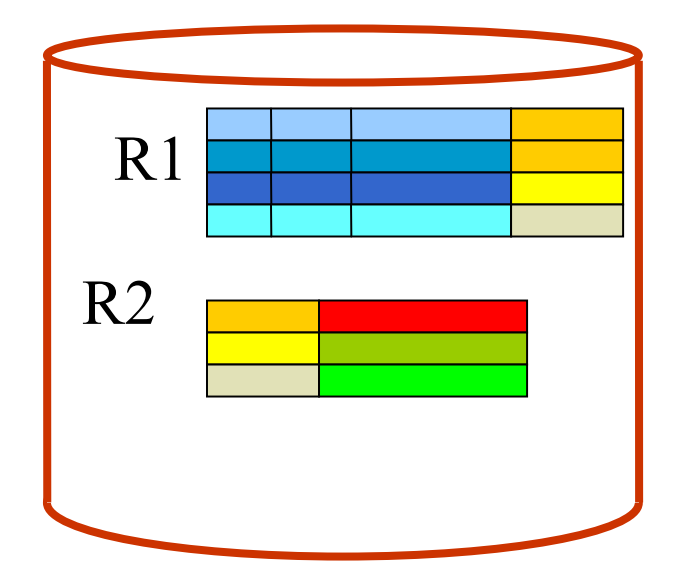

# Exemple de jointure

# ■ Soit les tables

- –Livre(N'Livre, Titre, Année, N'Auteur)
- –Auteur(N°Auteur , Nom, AnnéeNaissance)
- On veut savoir pour chaque livre, l'auteur qui l'a écrit (on suppose qu'il n'y a qu'un auteur par livre)

■ Jointure(Livre; Auteur)

# Exemple de jointure (Suite)

■ Soit les tables

- Livre(N'Livre, Titre, Année, NumAuteur)
- –Artiste(N°Auteur , Nom, AnnéeNaissance)
- On veut avoir le titre des livres écrits par un auteur qui s'appelle Dupont

- R1= Jointure (Livre ; Auteur)
- R4=Restriction(NumAuteur=N°Auteur)
- R2= Restriction(R4; Nom='Dupont')
- R3= Projection(R2 ; Titre)

# Renommage

**R** = Renommer (R1; Champ → Champ')

**R contient les toutes les lignes et toutes les colonnes de R1.Seul l'attribut « Champ » change de nom et devient « Champ' »**

 $R = \mathbf{P}_{\text{Champ}} \rightarrow \text{Champ}(\mathbf{R1})$ 

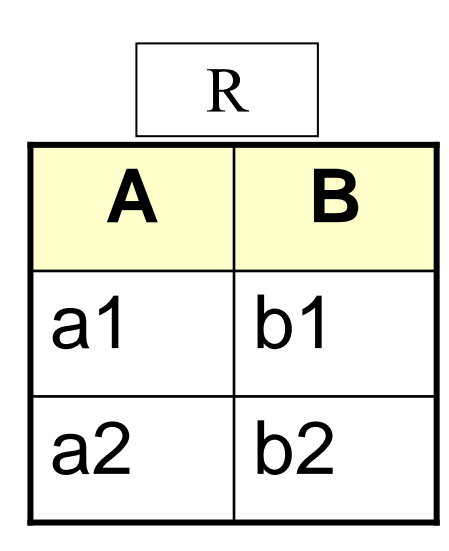

 $\rho_{B \to C}(R)$  a2

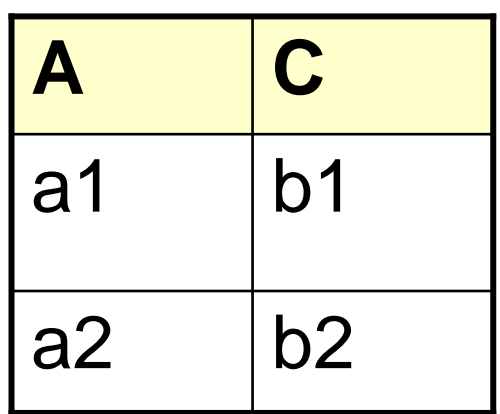

# Renommage Exemple

Soient Employé (NSSE, NomE) et Etudiant(NSS, Nom)

Quels sont les étudiants qui sont en même temps employés ?

- Il n'est pas possible de faire l'intersection car les deux tables n'ont pas les mêmes champs
- R1 = Renommer(Employé; NSSE -> NSS)<br>D2 = Denemmer(D1; NemE -> Nem)
- R2 = Renommer(R1; NomE  $\rightarrow$  Nom)<br>B3 = Interesation( B3  $\Gamma$ tudient)
- R3 = Intersection( R2, Etudiant)

#### **REQUETES SOUS ACCESS**

#### **QBE : INTERFACE GRAPHIQUE DE FORMULATION DES REQUETES**

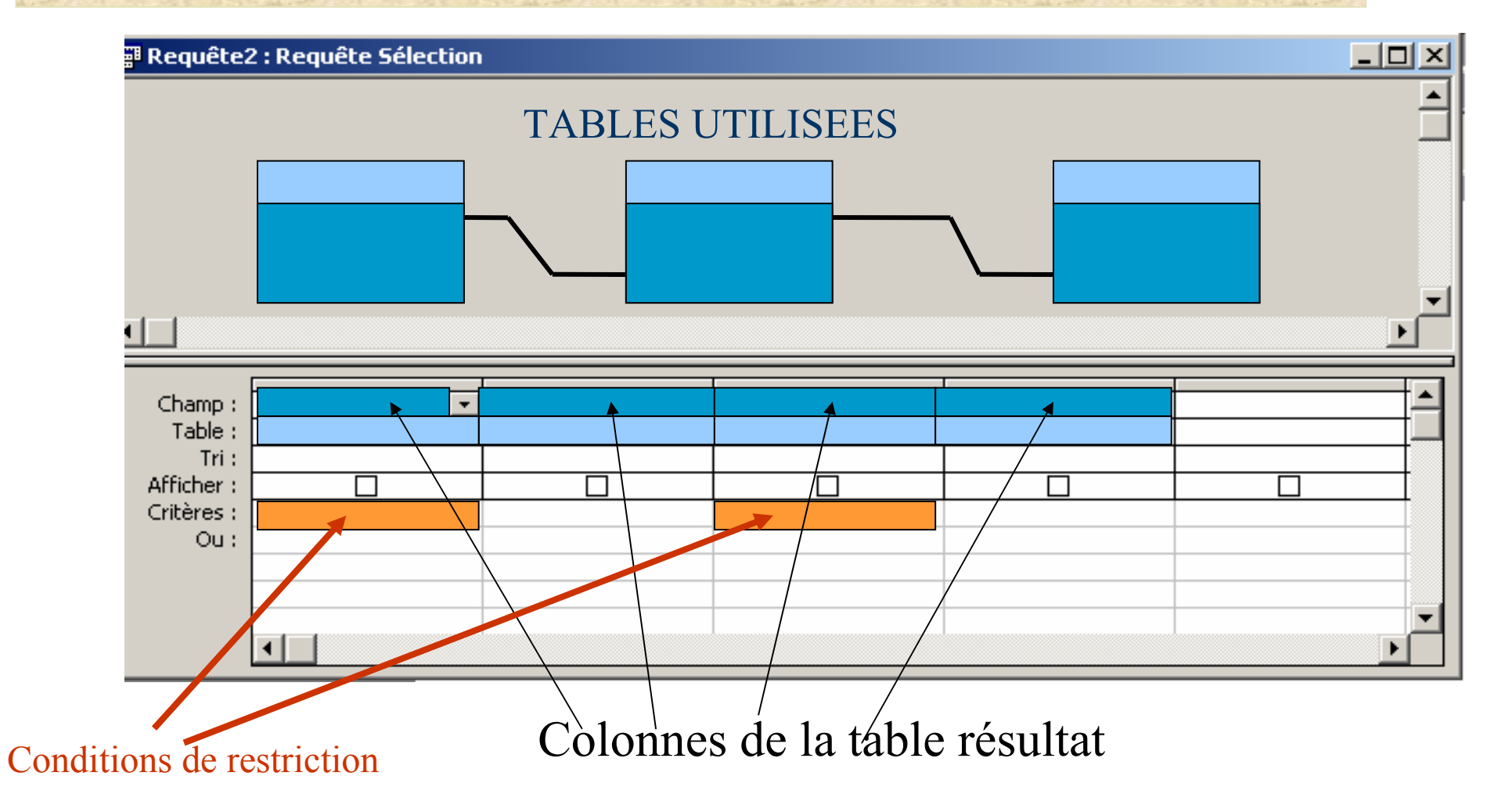

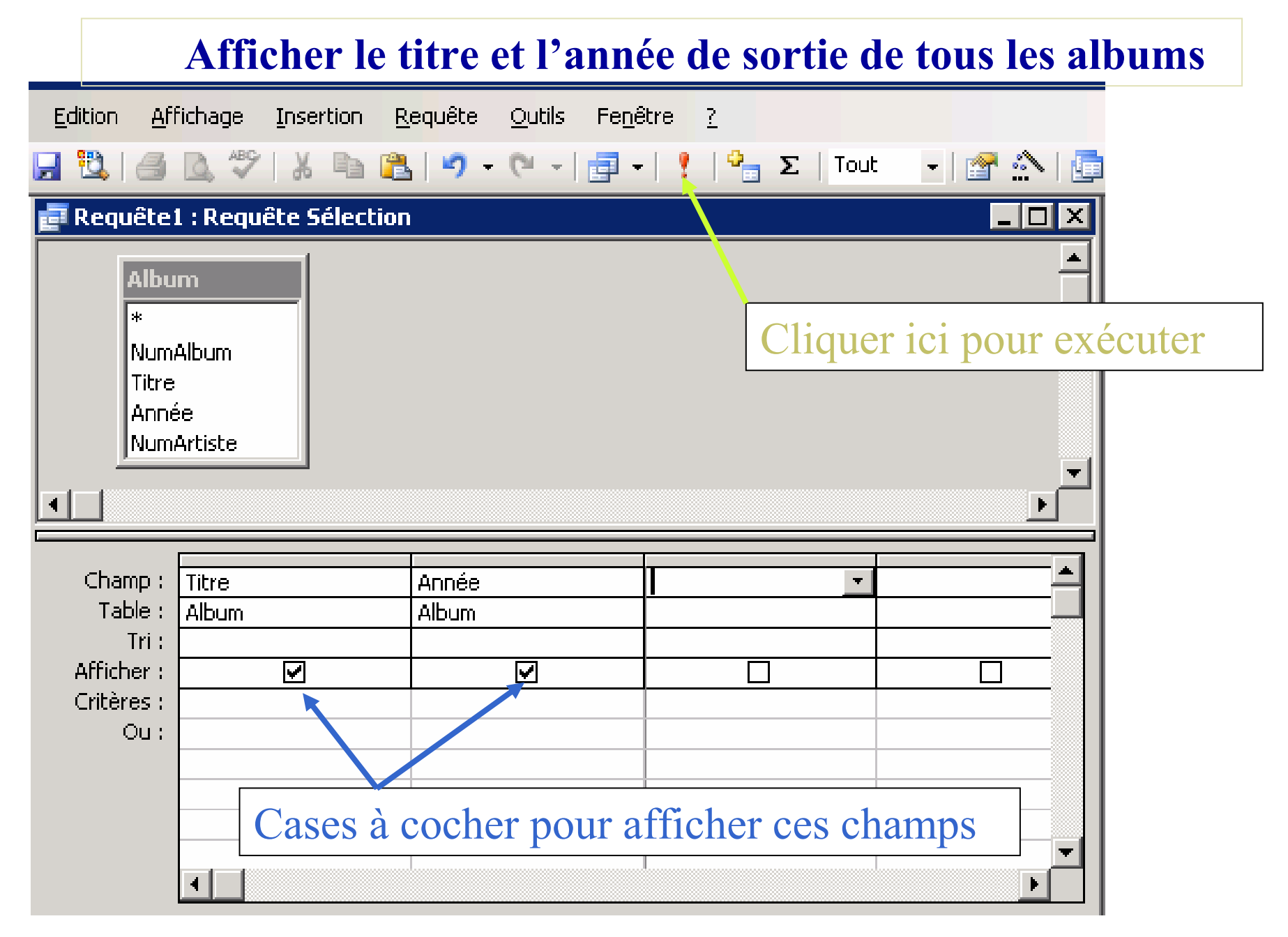

#### **REQUETES SOUS ACCESS : Sélection**

#### **Afficher les albums sortis après 1975**

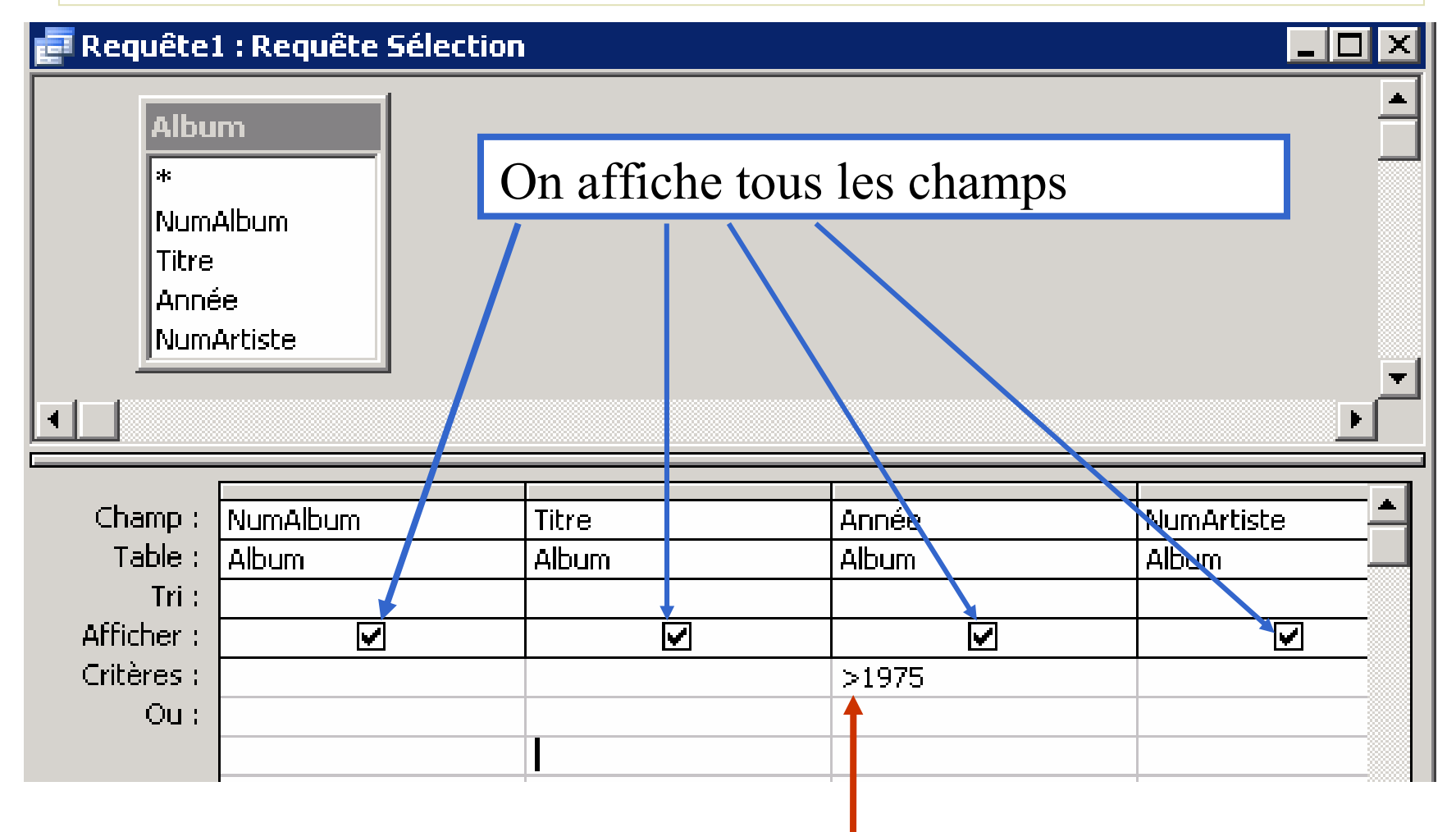

Critère ou condition de sélection

# **REQUETES SOUS ACCESS : Sélection**

#### **Afficher les albums sortis après 1975 (solution 2)**

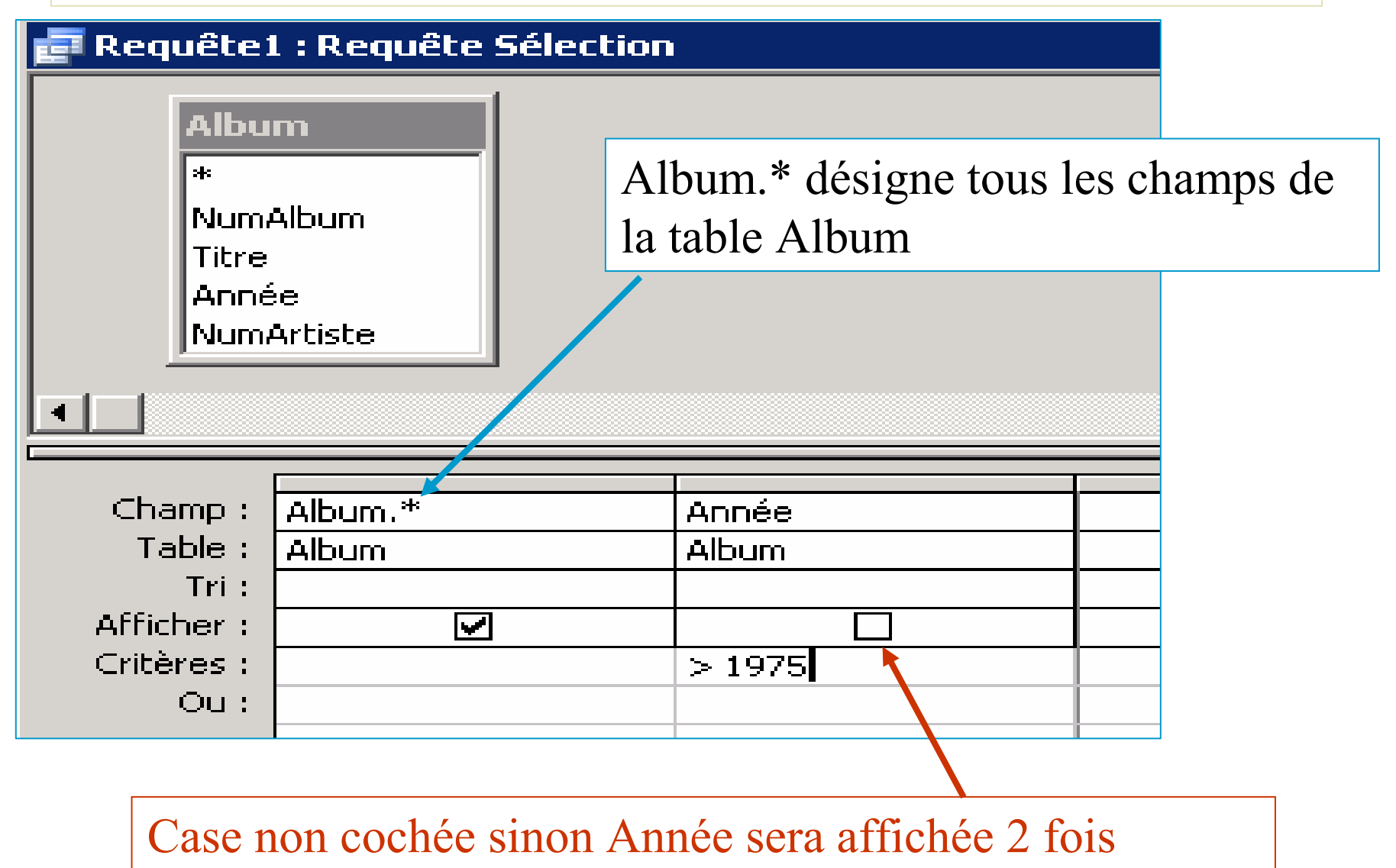

### **REQUETES SOUS ACCESS : Sélection + Projection**

#### **Afficher les titres des albums sortis après 1975**

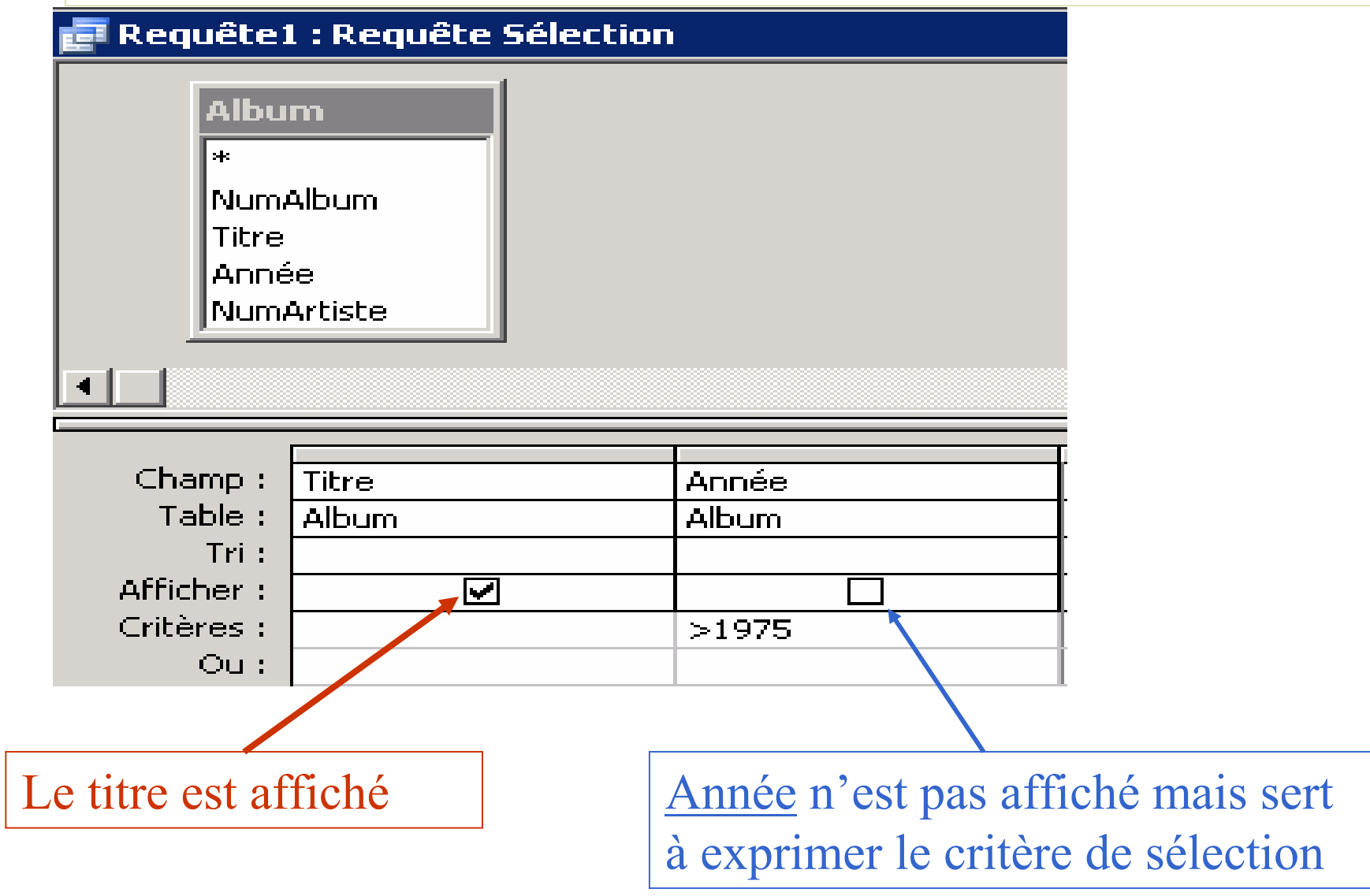

# **REQUETES SOUS ACCESS : sélection complexe**

#### **Afficher les albums de l'artiste 25 sortis après 1975**

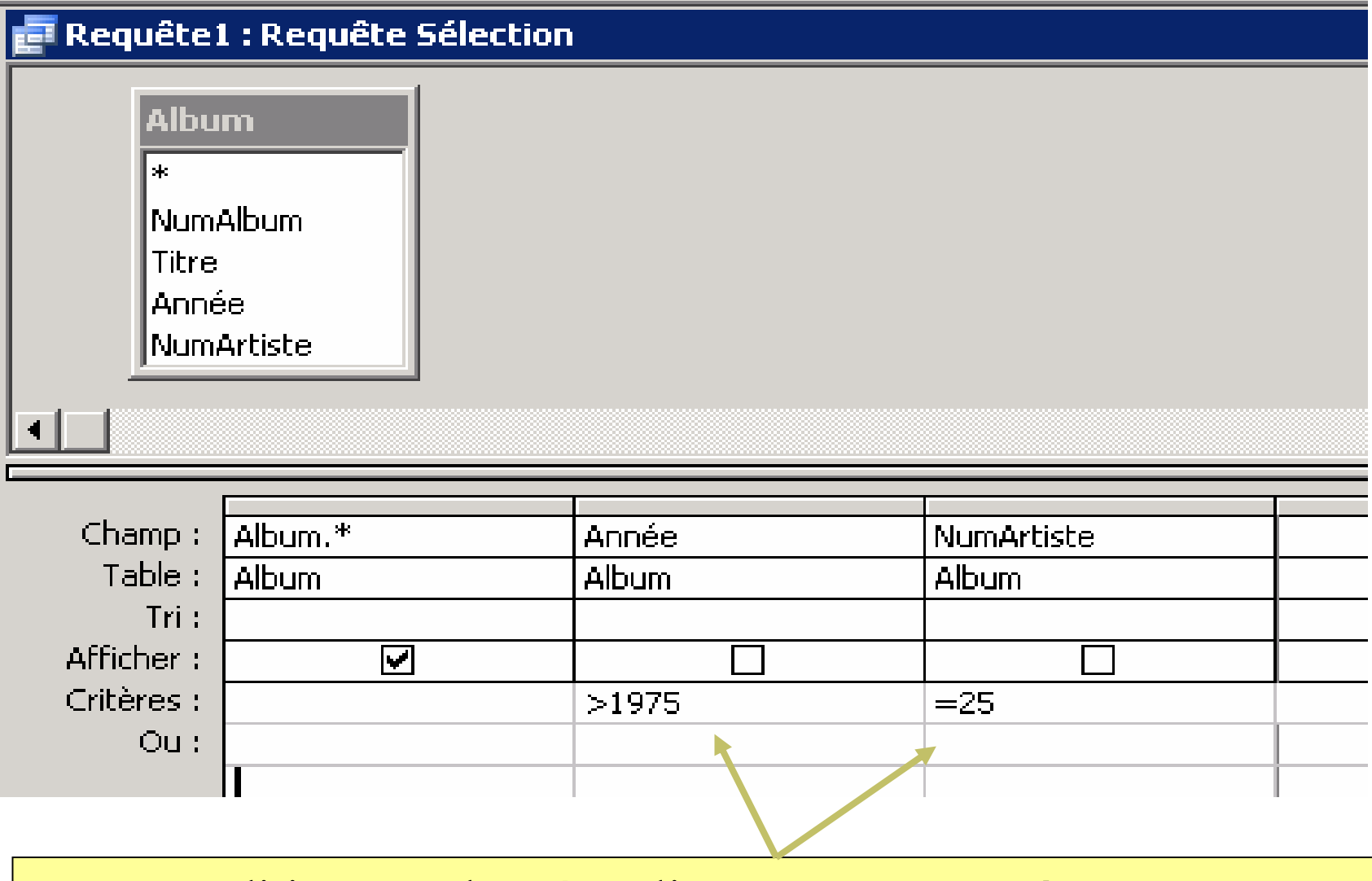

Deux conditions sur la même ligne sont composées par un ET

# **REQUETES SOUS ACCESS : sélection complexe**

#### **Afficher les albums sortis entre 1975 et 1980**

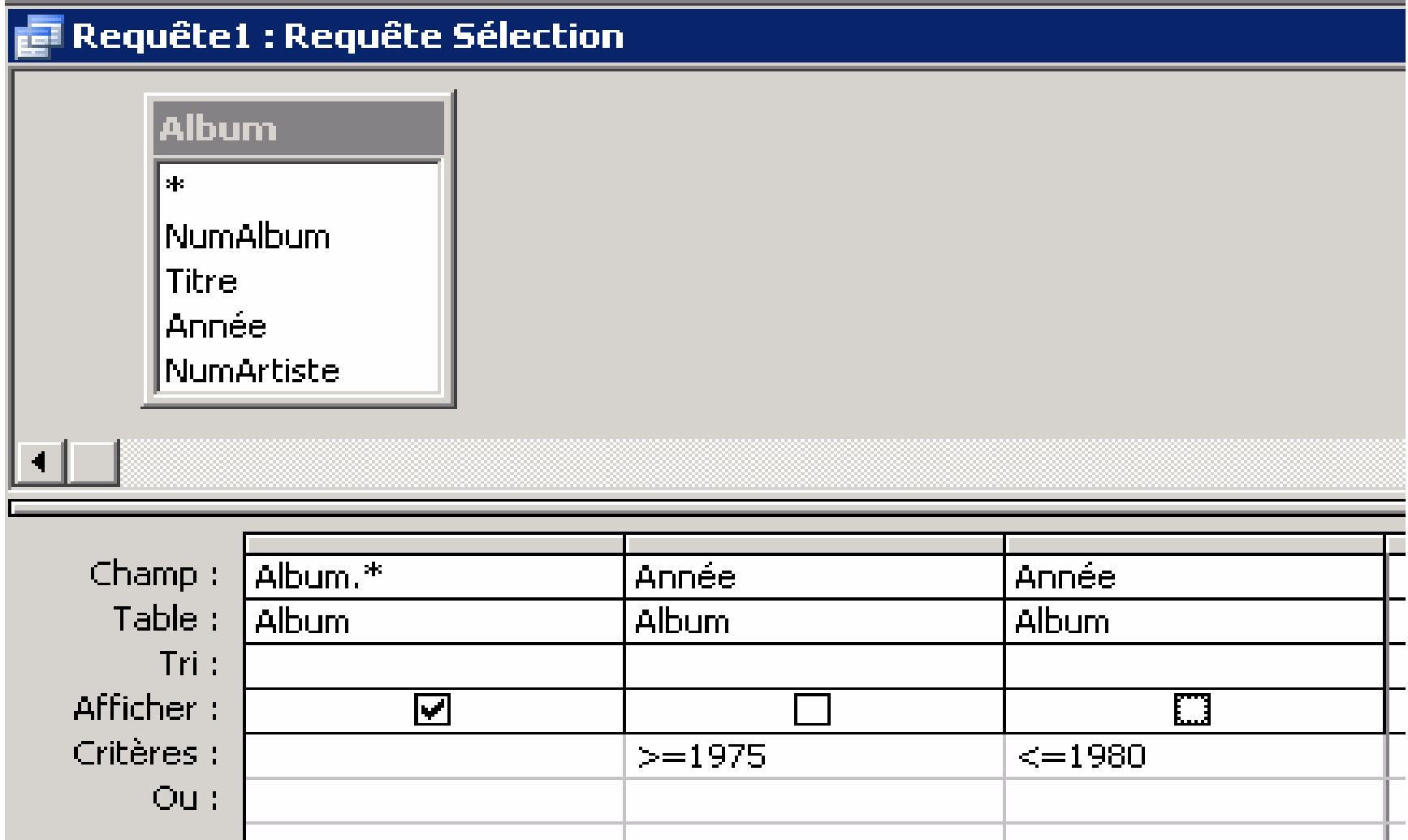

## **REQUETES SOUS ACCESS : sélection complexe**

# **Afficher les albums sortis en 1975 ou en 1980**

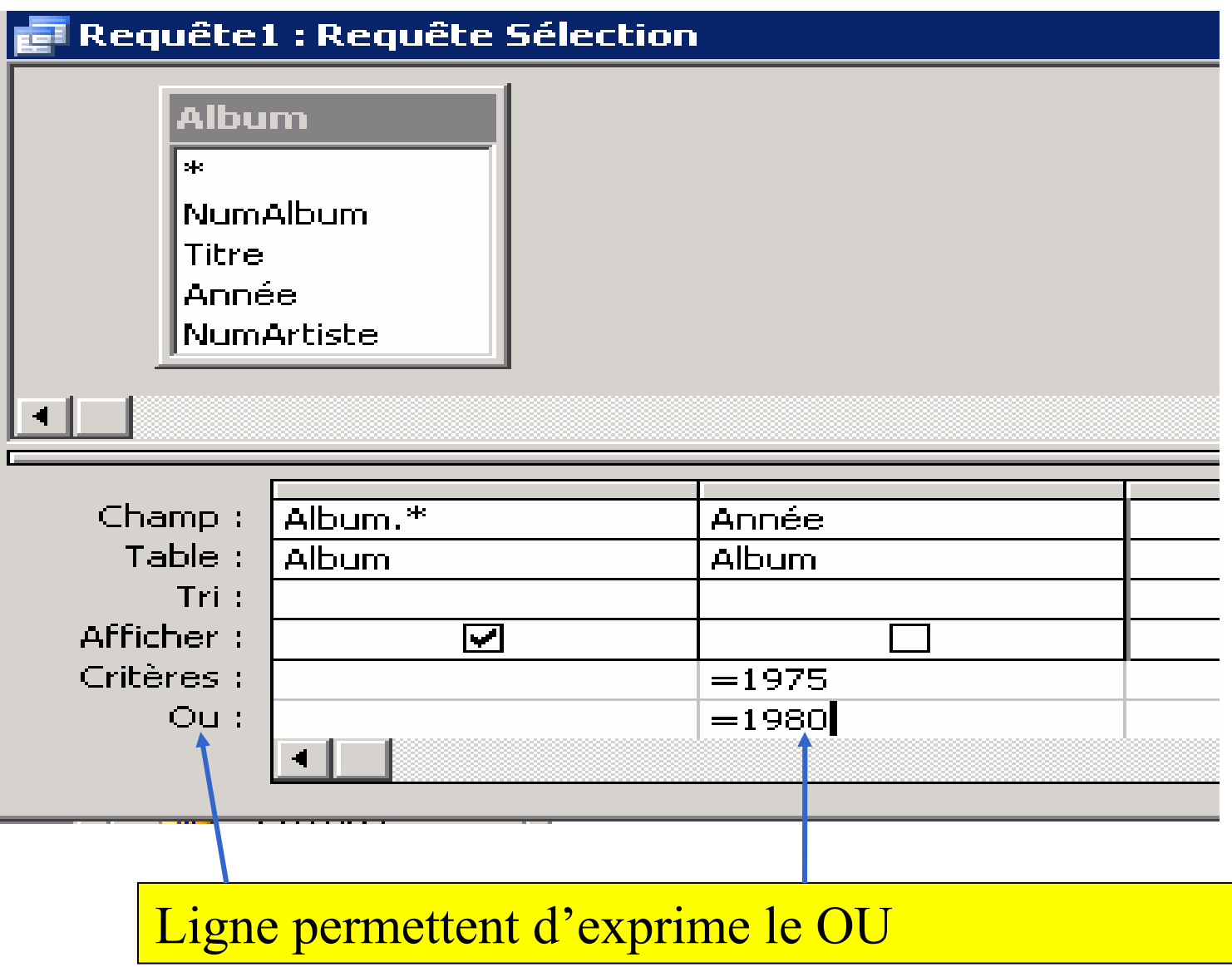

#### **Afficher les années de sortie des albums**

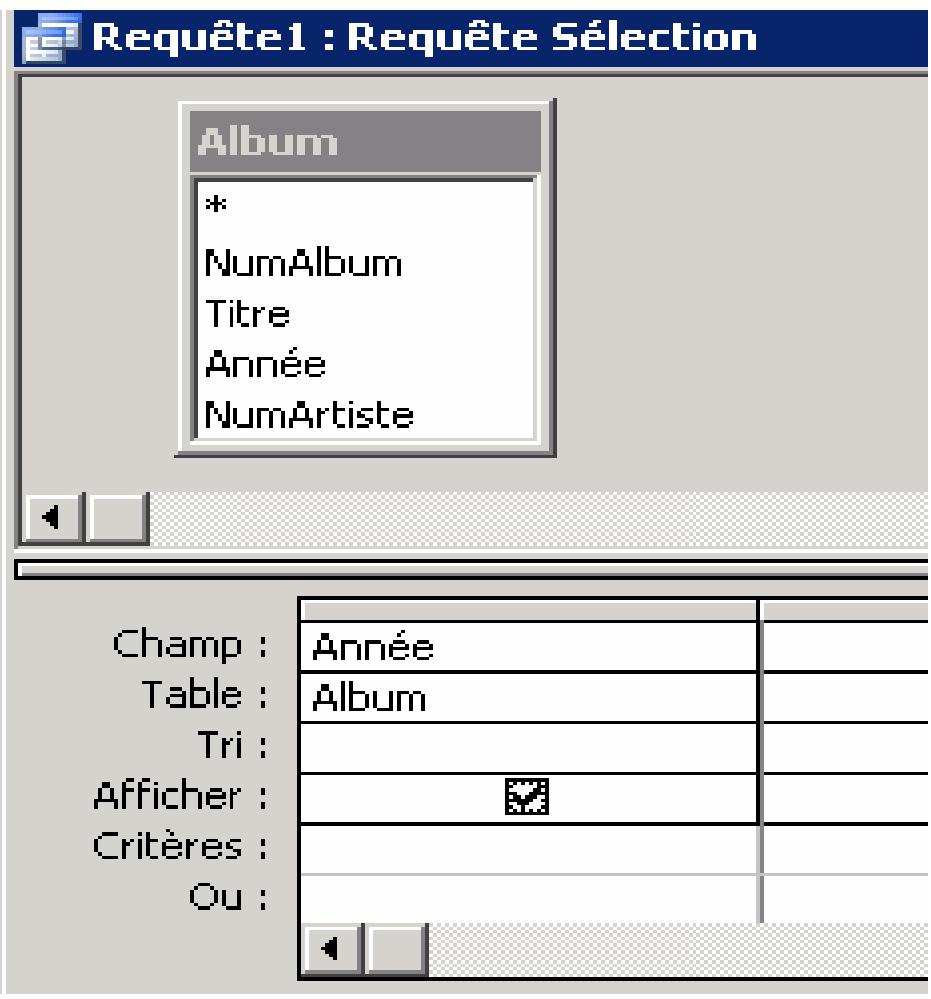

Une même année peut apparaitre plusieurs fois dans le résultat si plusieurs albums sont sortis durant cette année

#### **Afficher les années de sortie des albums**

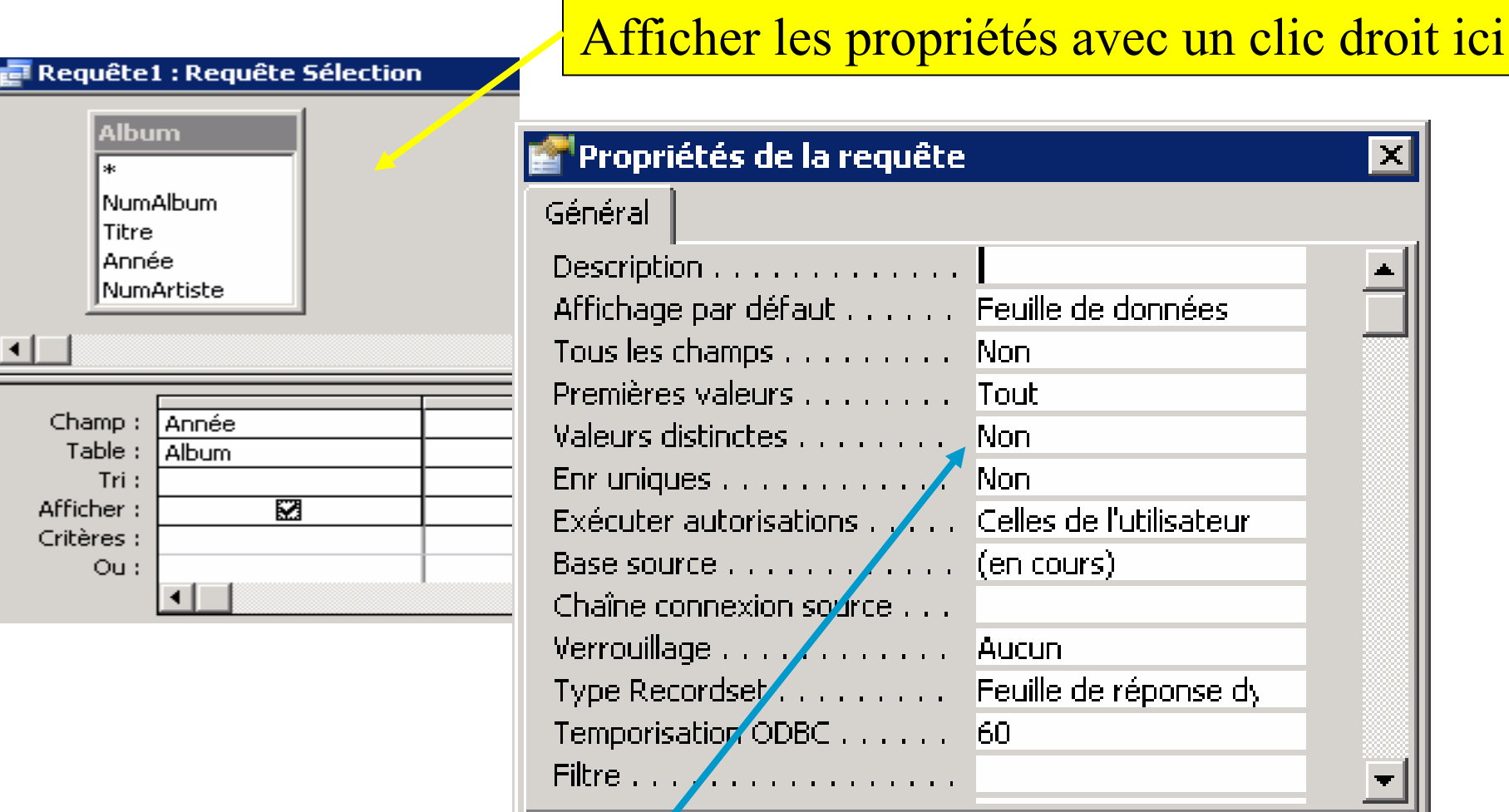

Mettre à OUI la propriété « valeurs distinctes »

#### **Afficher les titres des albums triés par ordre croissant**

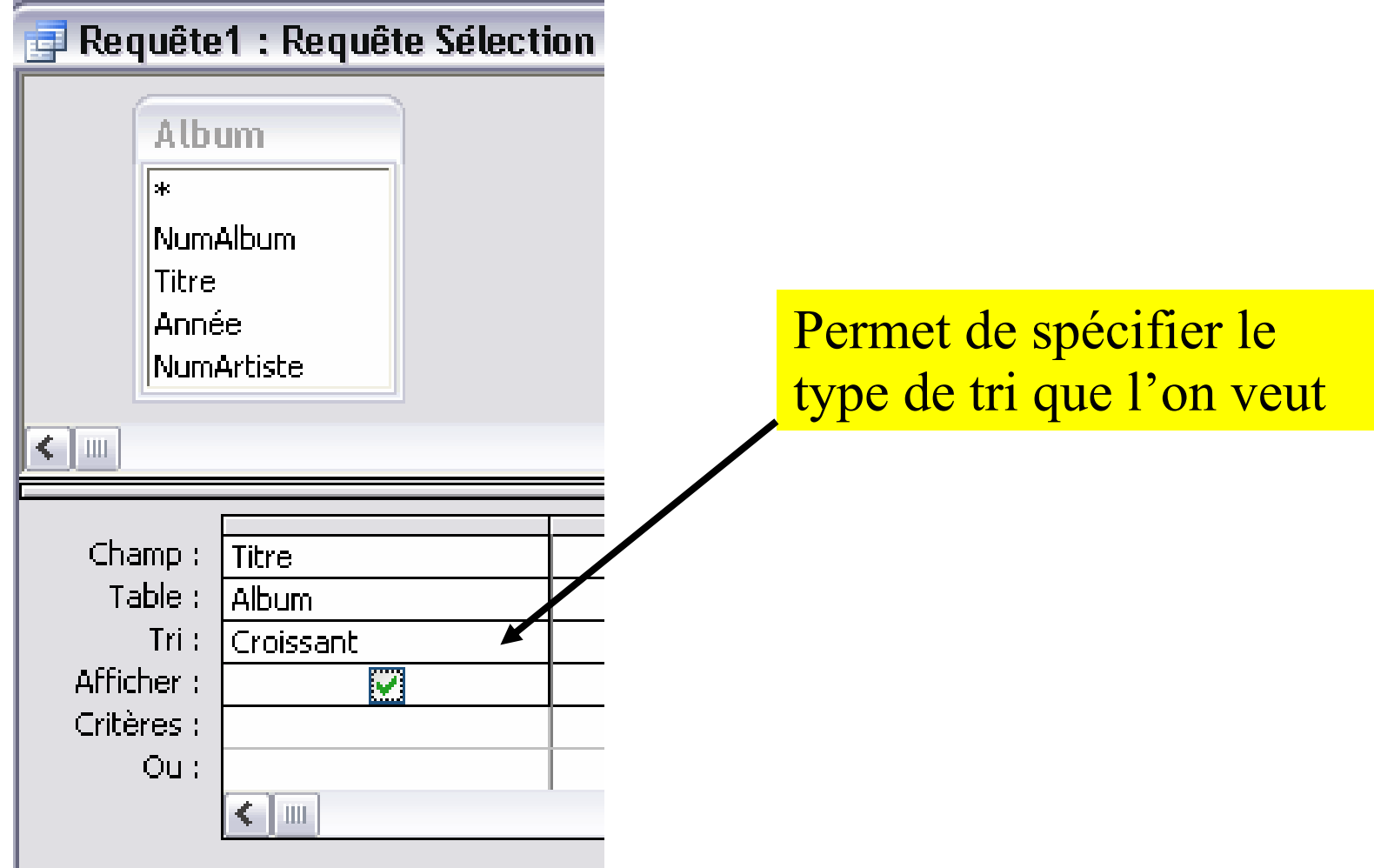

# **REQUETES SOUS ACCESS : Jointure**

#### **Pour chaque album, donner son titre et le nom de son auteur**

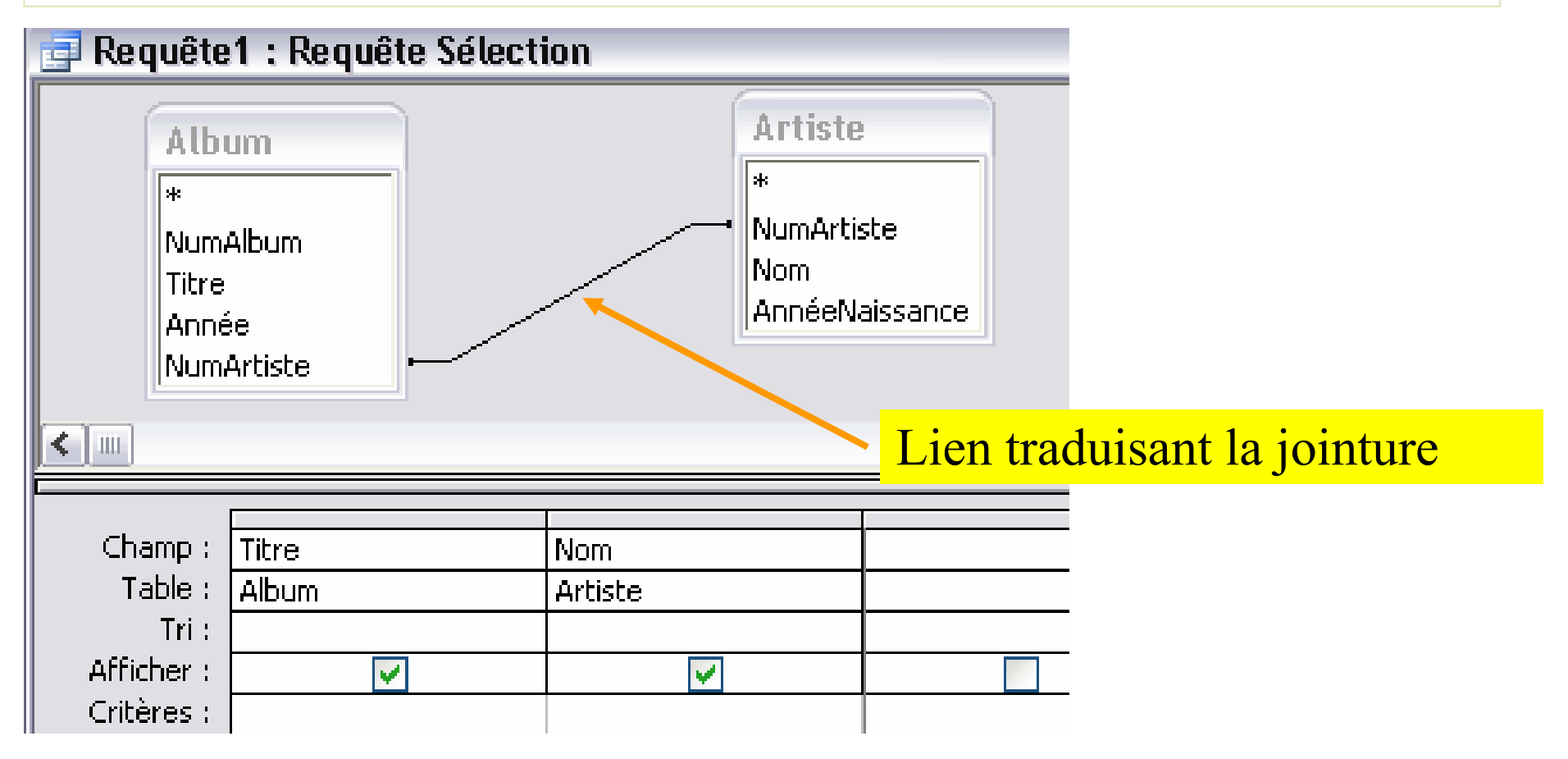

# **REQUETES SOUS ACCESS : Jointure**

#### **Pour chaque album, donner son titre et le nom de son auteur**

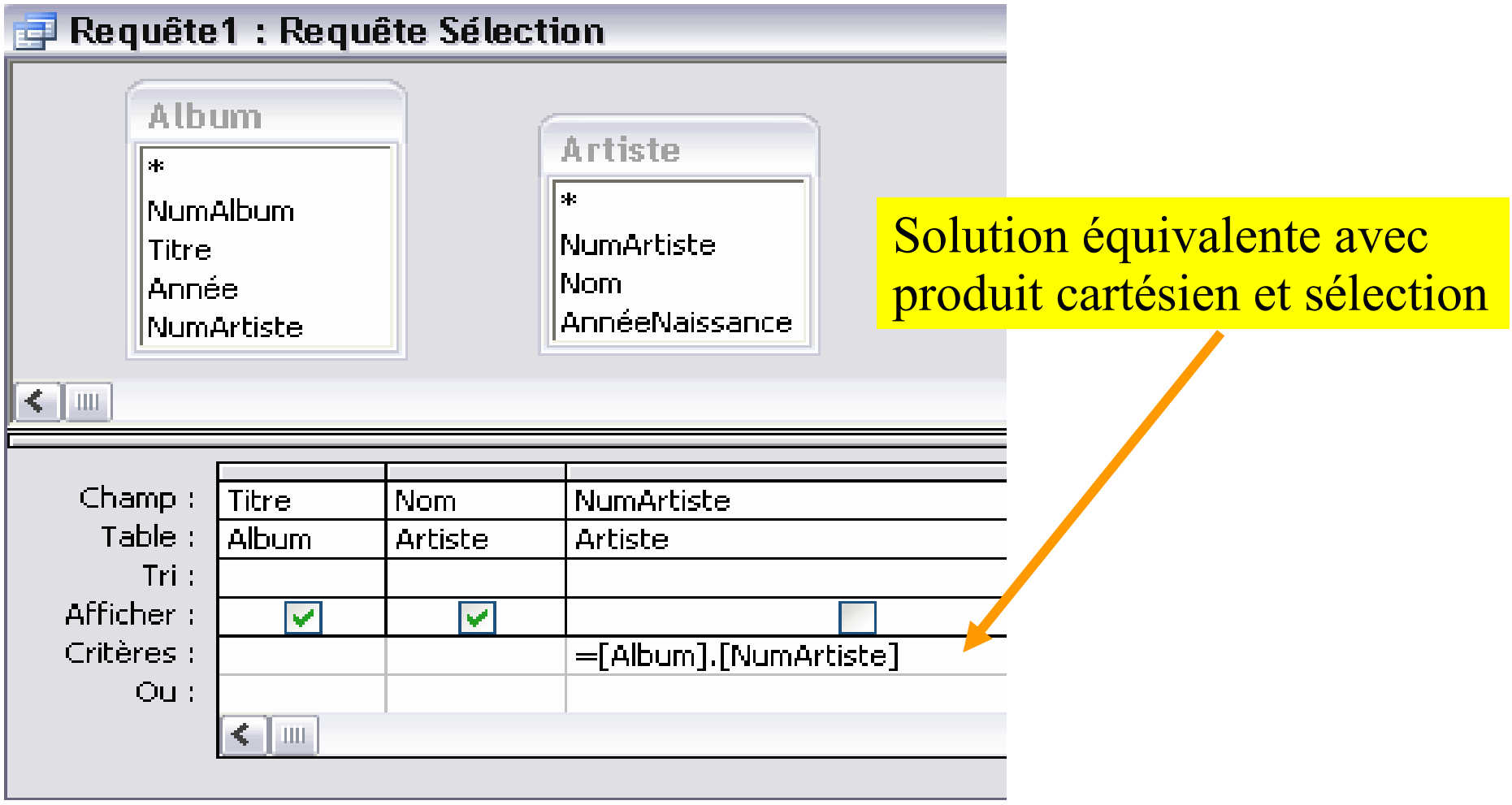

### **REQUETES SOUS ACCESS : Opérations**

#### **Afficher le nombre d'albums**

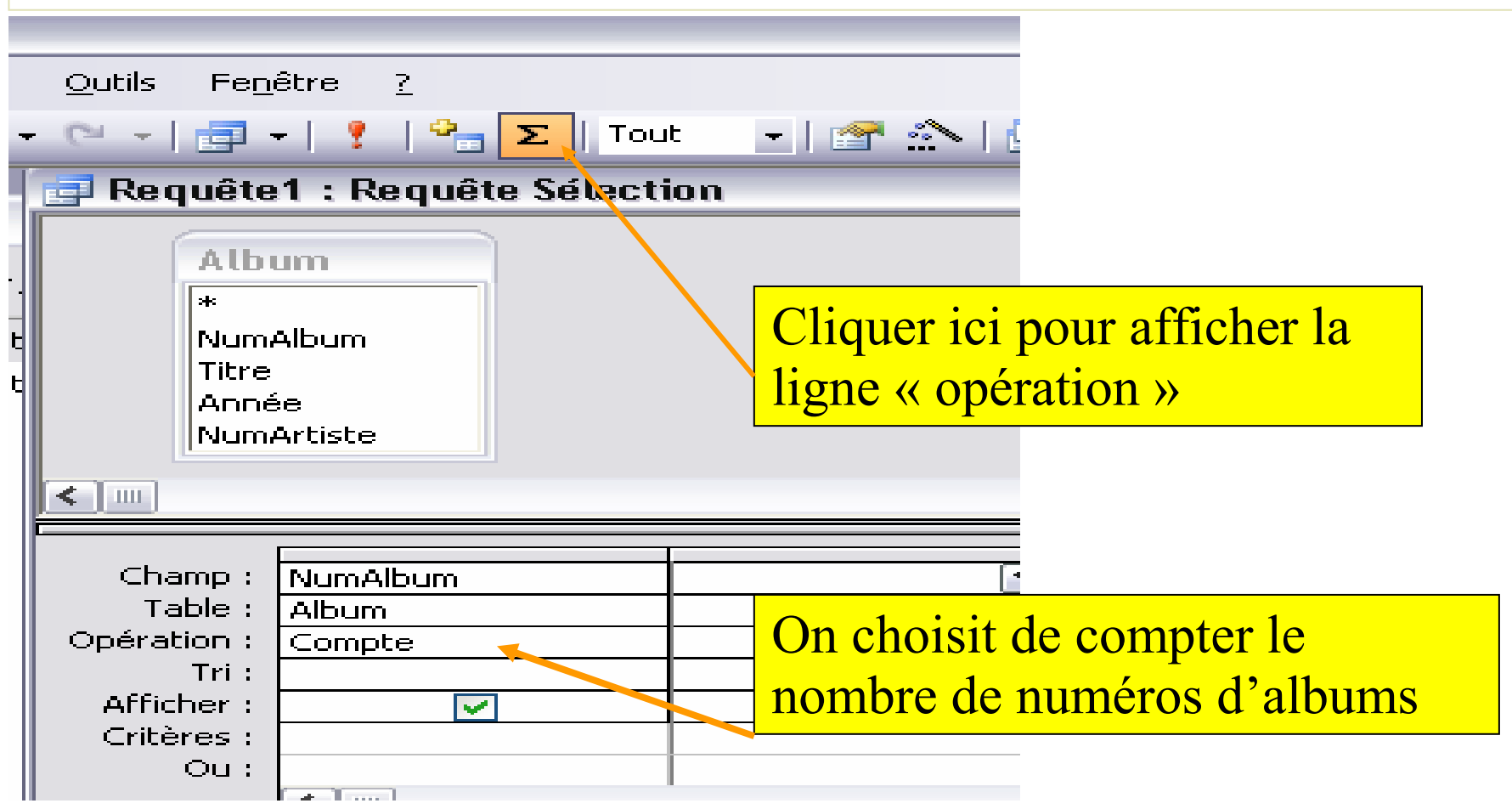

### **REQUETES SOUS ACCESS : Opérations**

#### **L'année du plus ancien album**

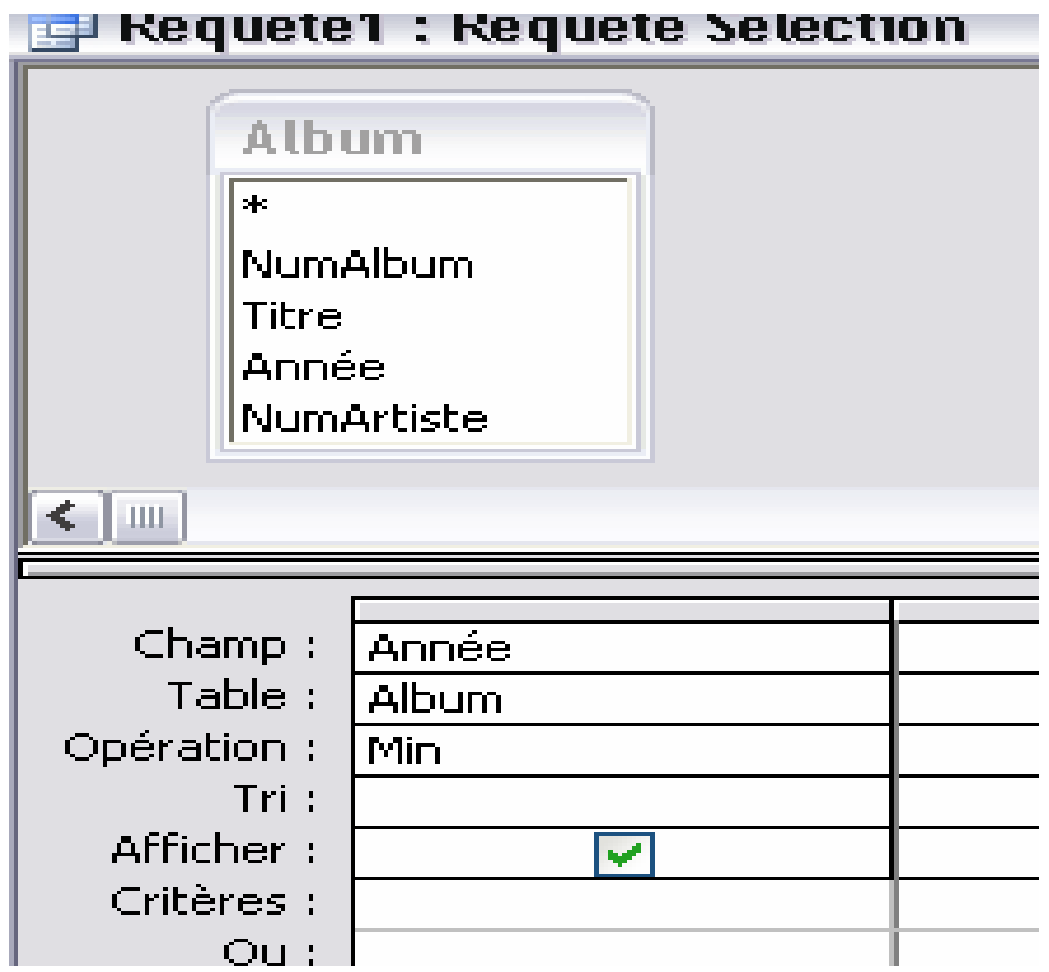

**Les opérations d'ACCESS**

**Les plus utilisées :**

**Max : la valeur maximale**

**Min : la valeur minimale**

**Compte : compter le nombre de valeurs**

**Moyenne : la valeur moyenne**

**Somme : La somme des valeurs**

**Regroupement : permet de regrouper des enregistrements**

**Où : permet de poser des conditions sur des enregistrements**

### **Gestion des valeurs distinctes**

#### **Le nombre d'années différentes**

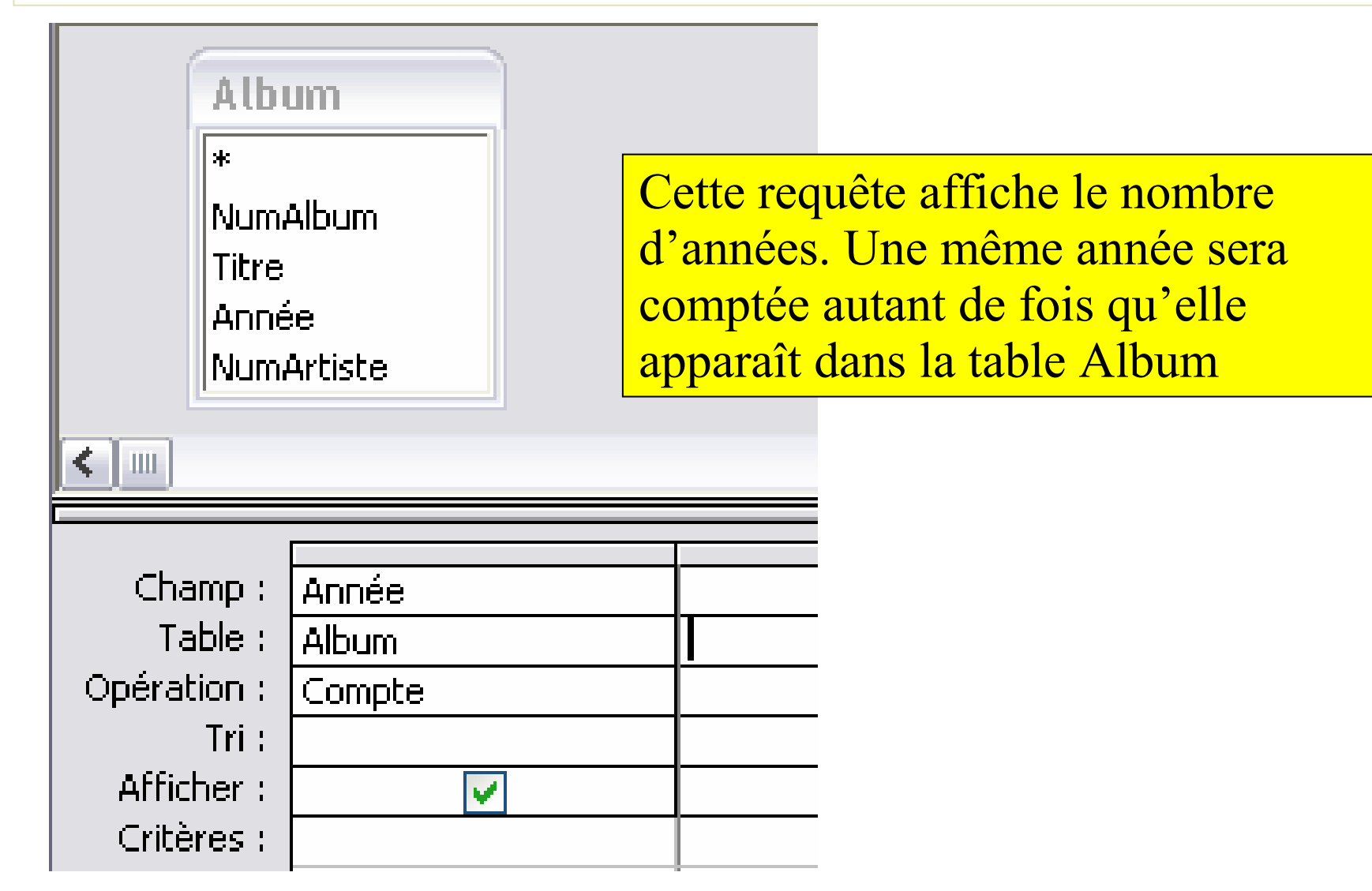

### **Gestion des valeurs distinctes**

#### **Le nombre d'années différentes (1)**

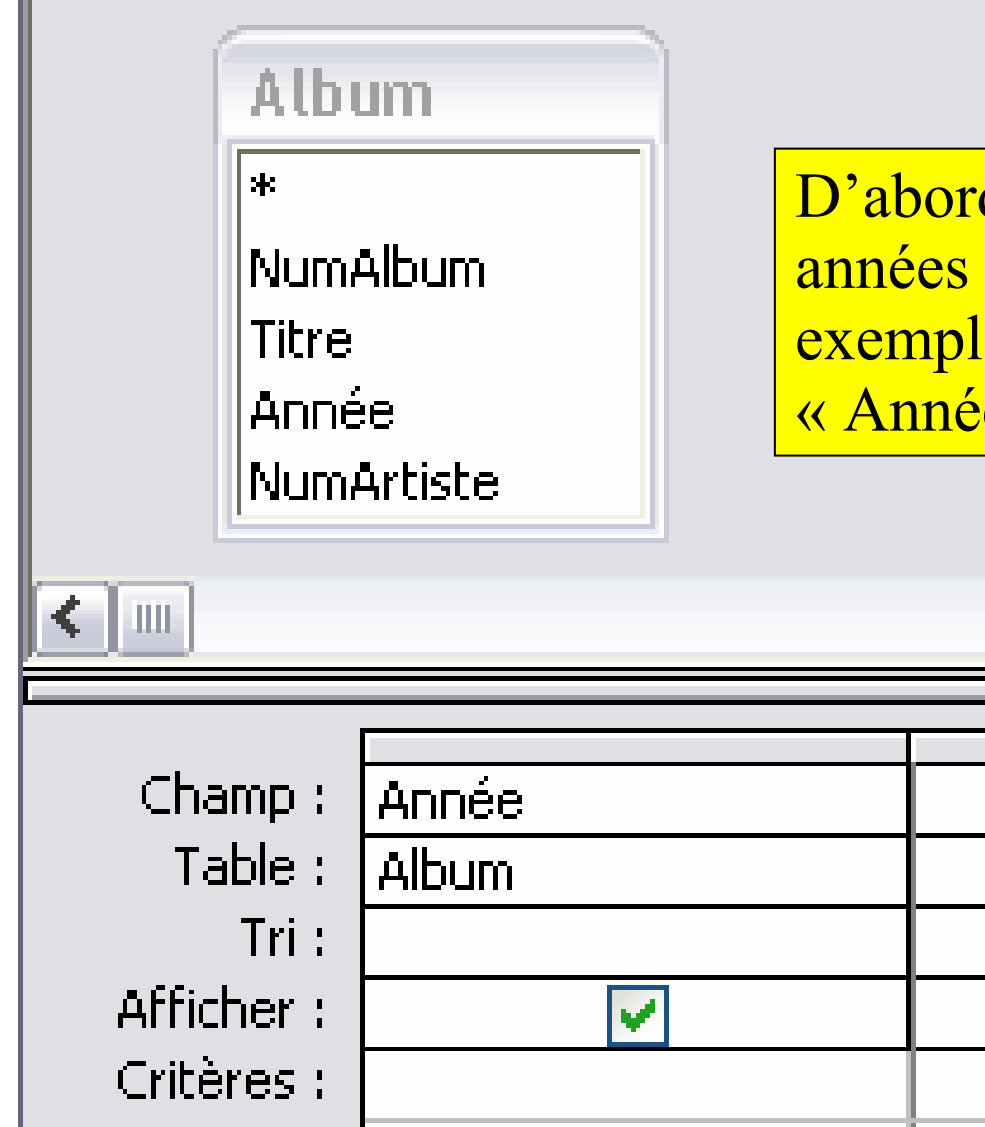

D'abord une requête qui affiche les années distinctes et l'enregistrer par exemple sous le nom « AnnéesDistinctes »

### **Gestion des valeurs distinctes**

#### **Le nombre d'années différentes (2)**

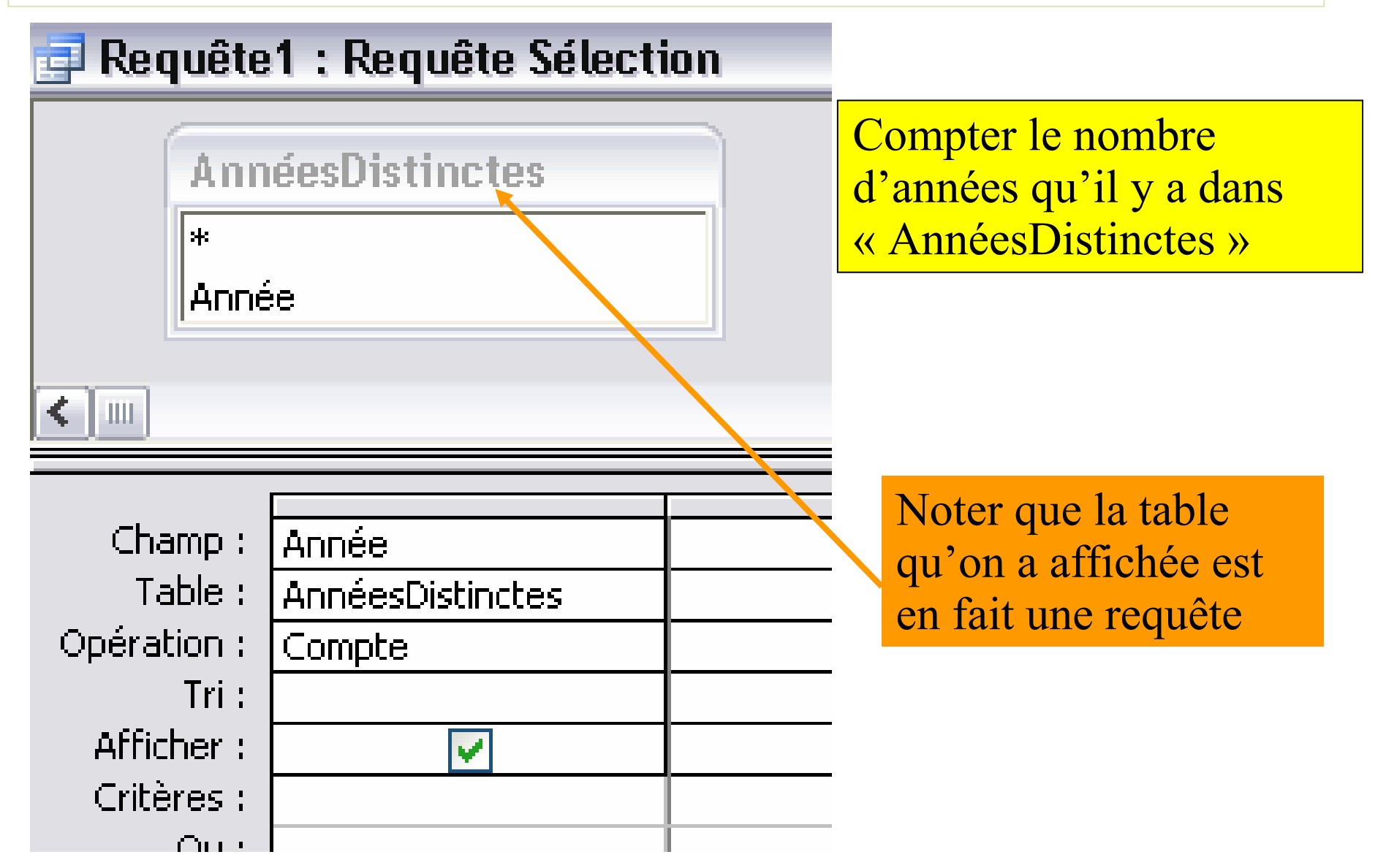

### **Opérations sous Access**

**Les albums les plus anciens :**

**Ce sont ceux dont l'année de sortie est égale à l'année minimale**

- **1.Requête qui affiche l'année minimale (Requête « AnnéeMin »)**
- **2.Utiliser cette requête pour comparer l'année de sortie de l'album**

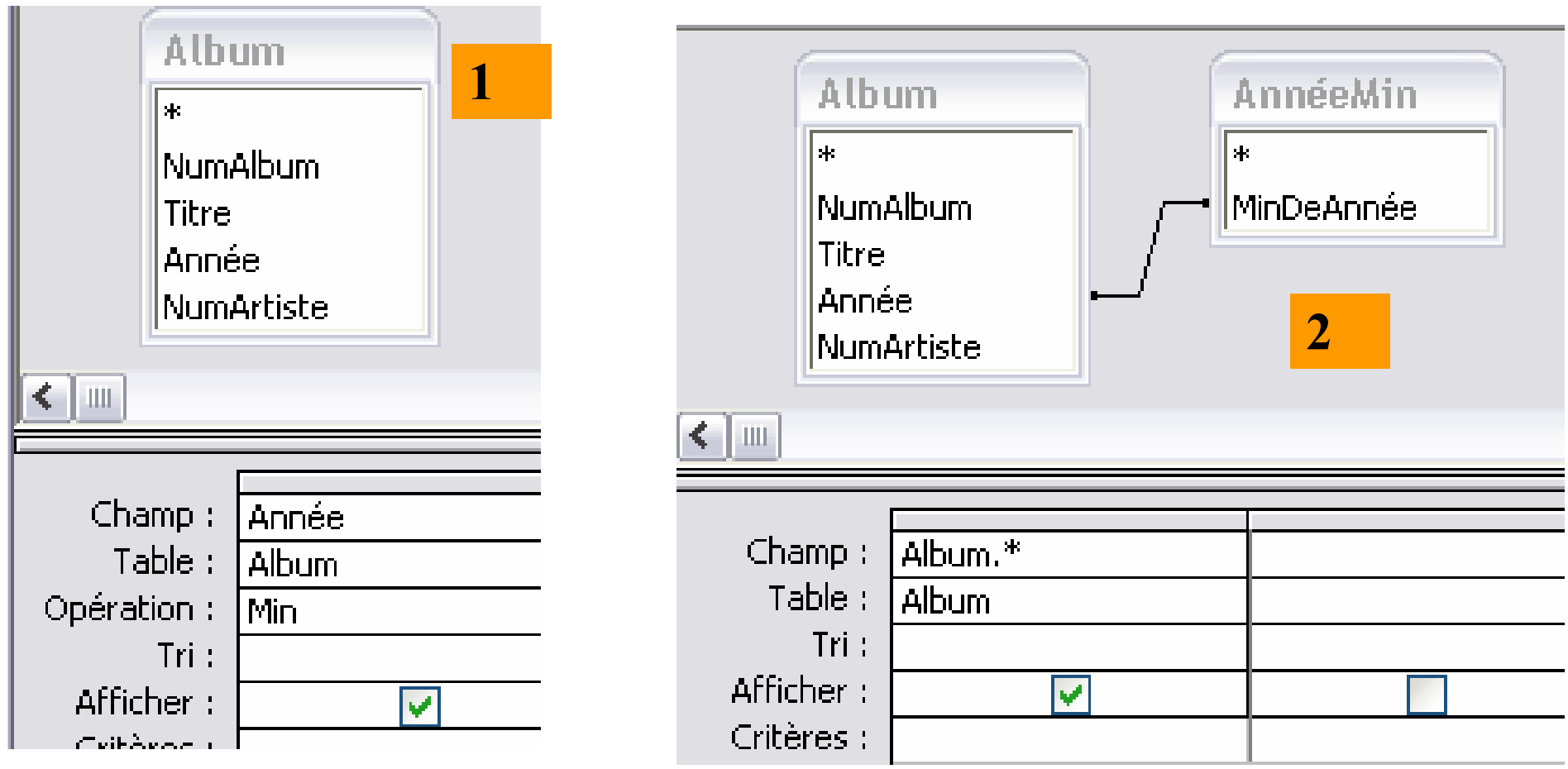

# **Opérations sous Access**

**Les albums qui ne sont pas les plus anciens :**

**Ce sont ceux dont l'année de sortie est différente de l'année minimale**

- **Requête qui affiche l'année minimale (Requête « AnnéeMin ») 1.**
- **2.Utiliser cette requête pour comparer l'année de sortie de l'album**

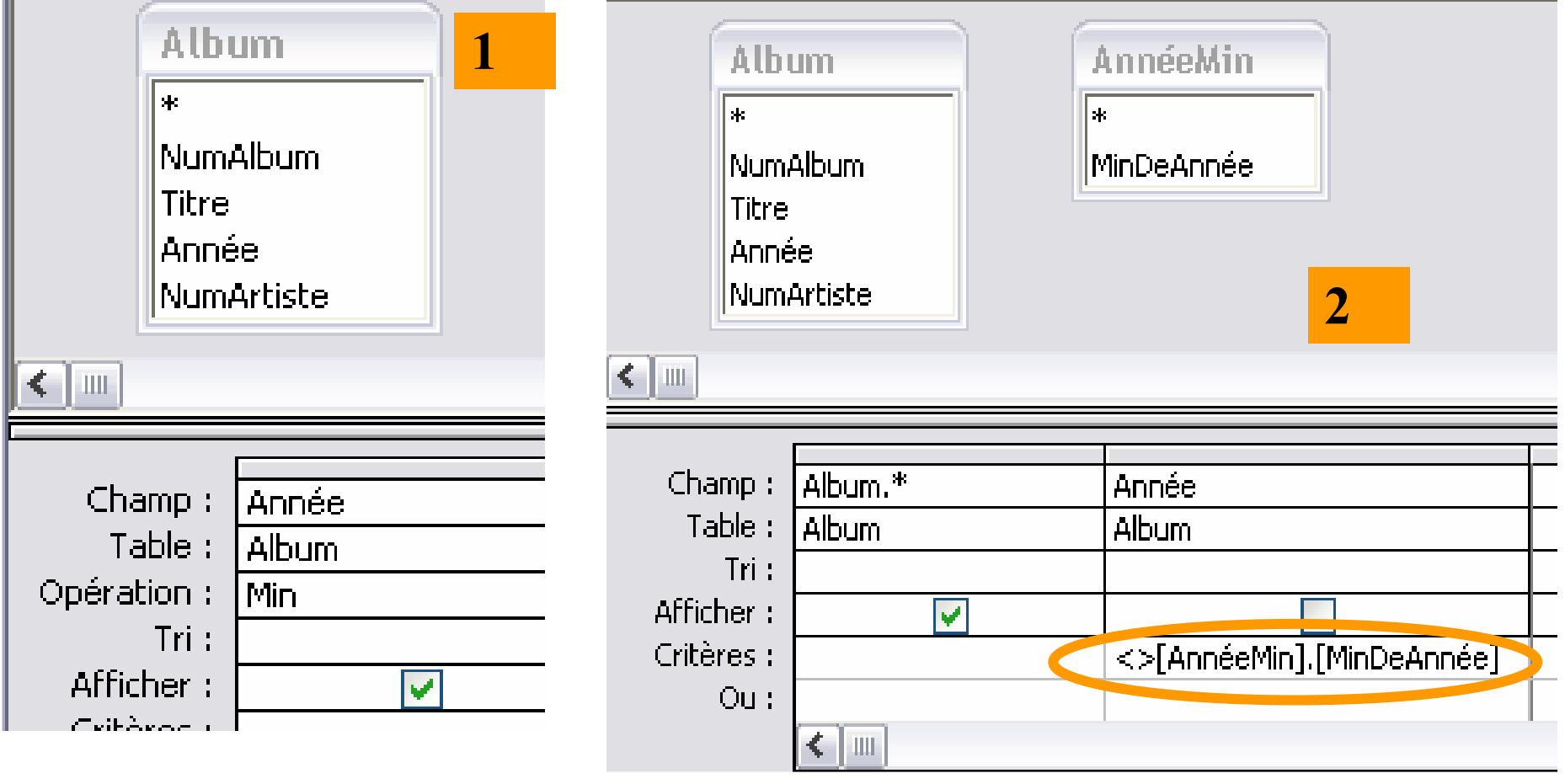

#### **Pour chaque artiste, afficher son numéro ainsi que le nombre de ses albums**

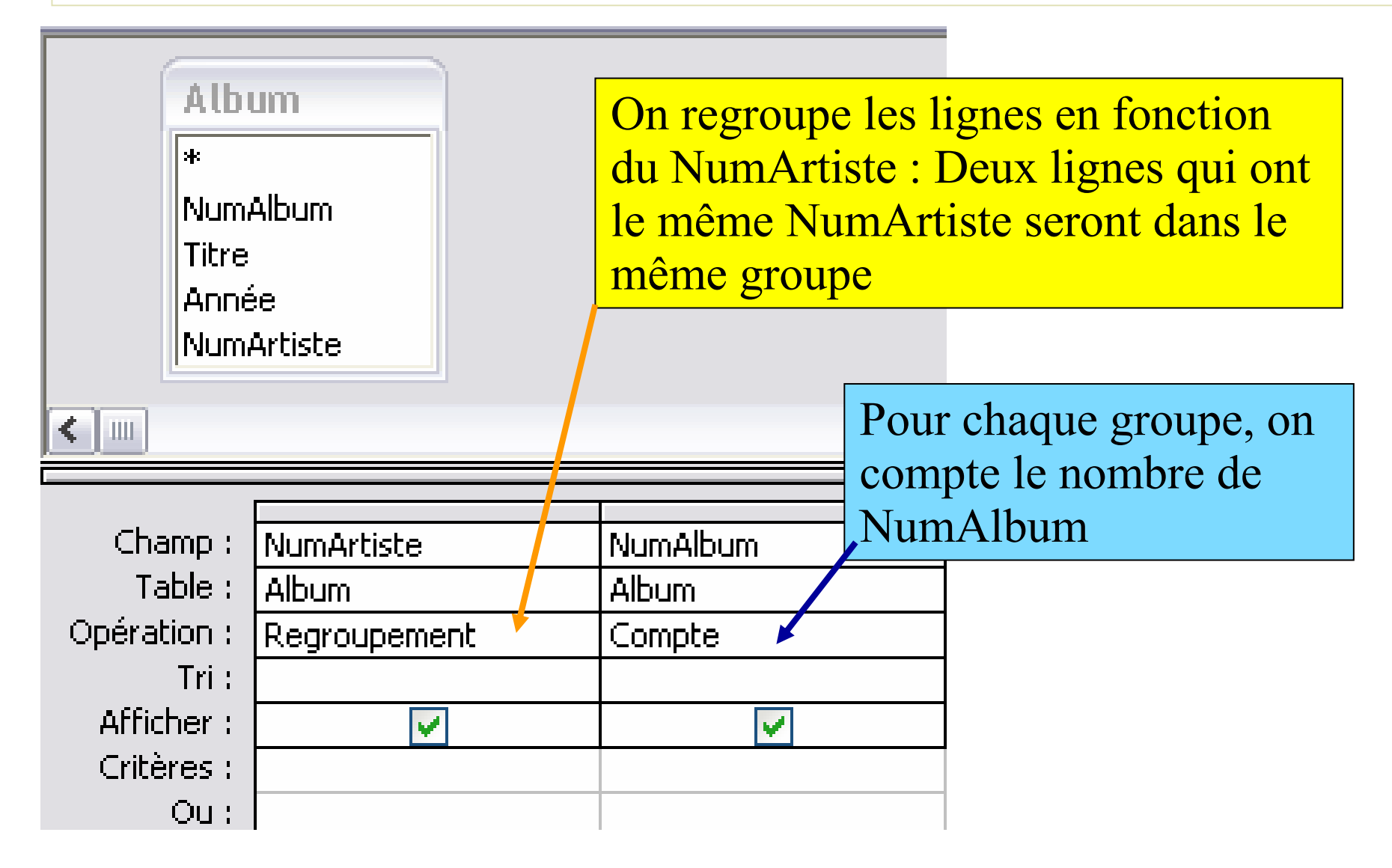

#### **Pour chaque artiste, afficher son nom ainsi que le nombre de ses albums**

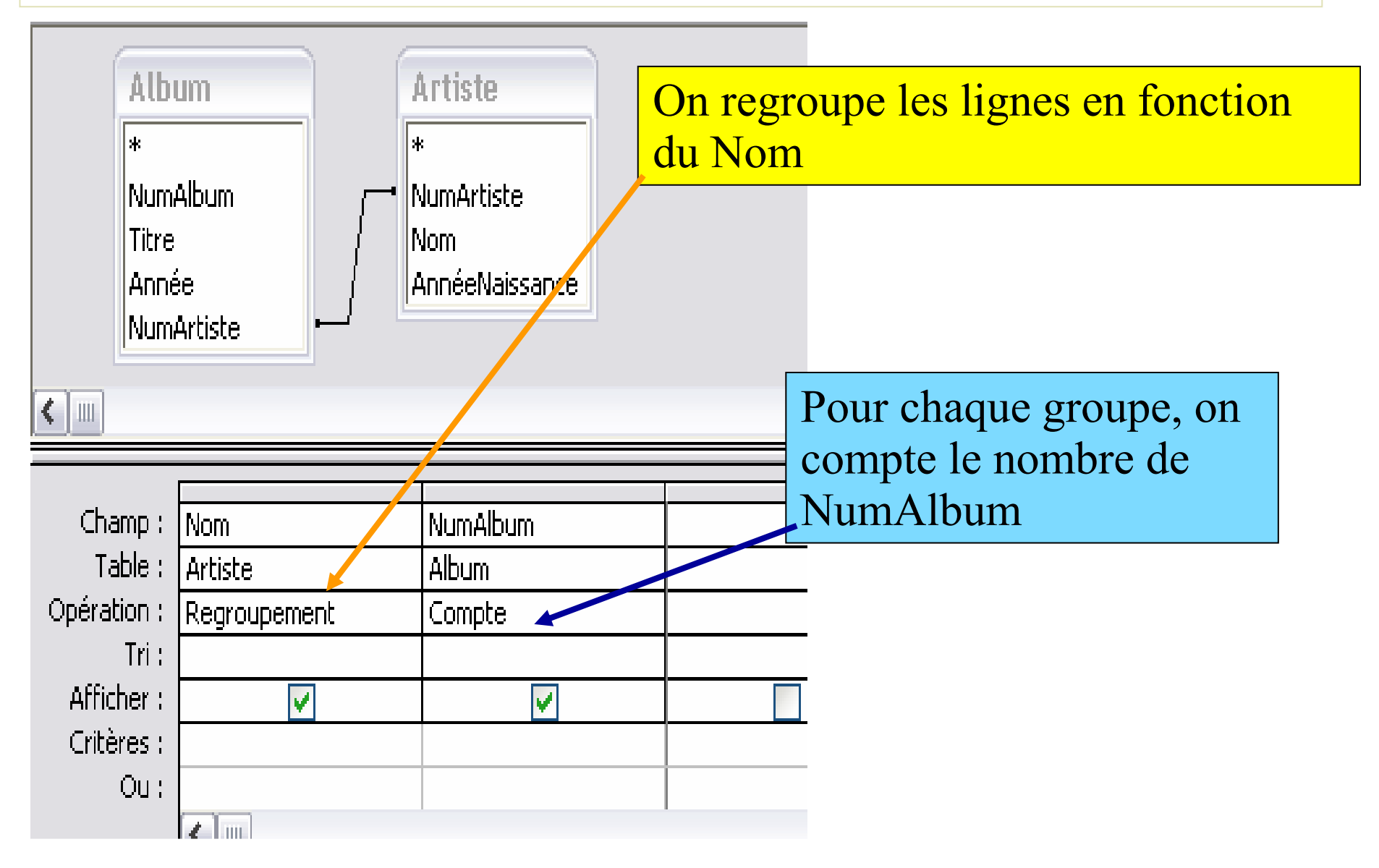

#### **Afficher le numéro des artistes qui ont plus d'un album**

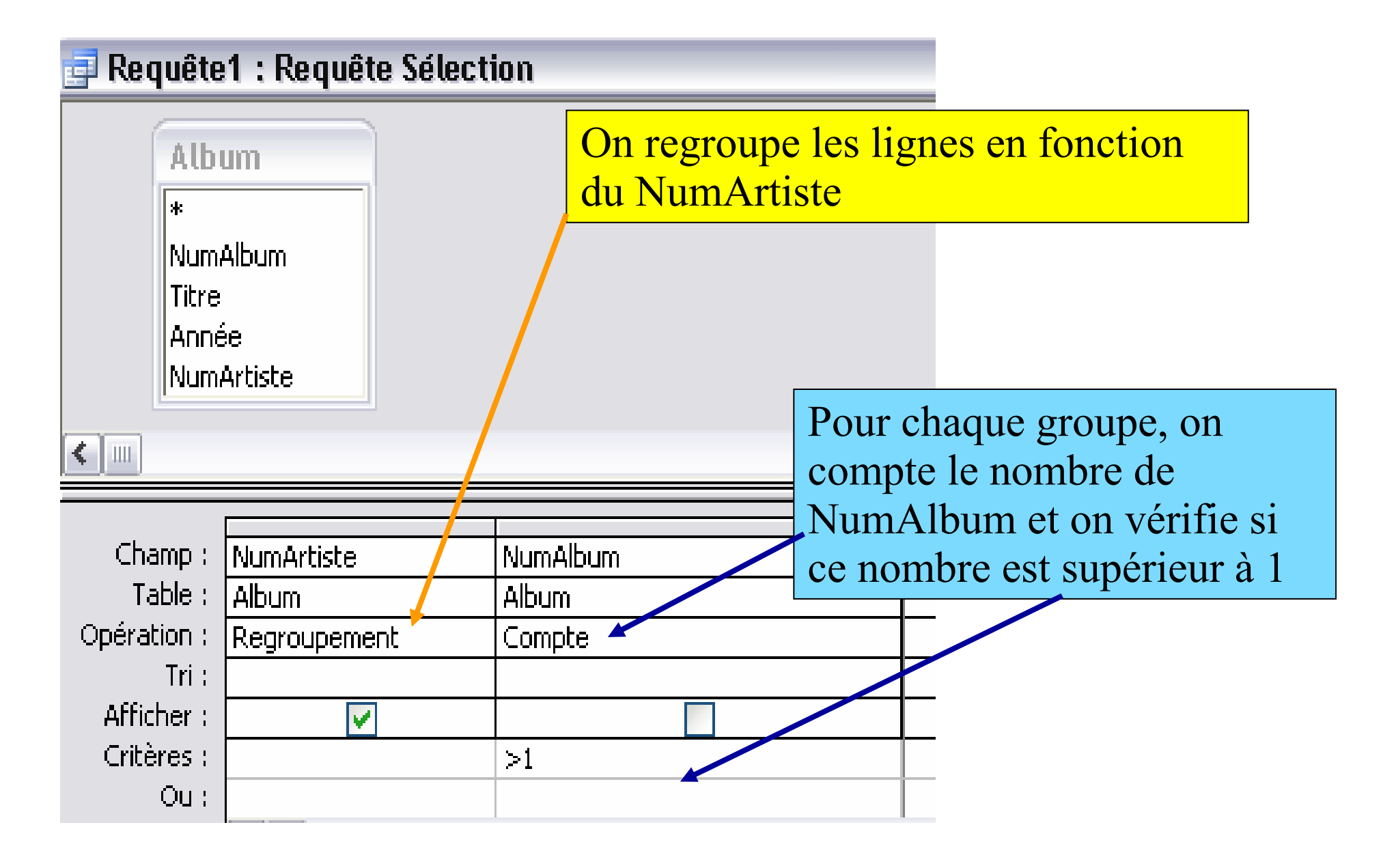

#### **Afficher le numéro des artistes qui ont au moins un album dont le numéro est supérieur à <sup>1</sup>**

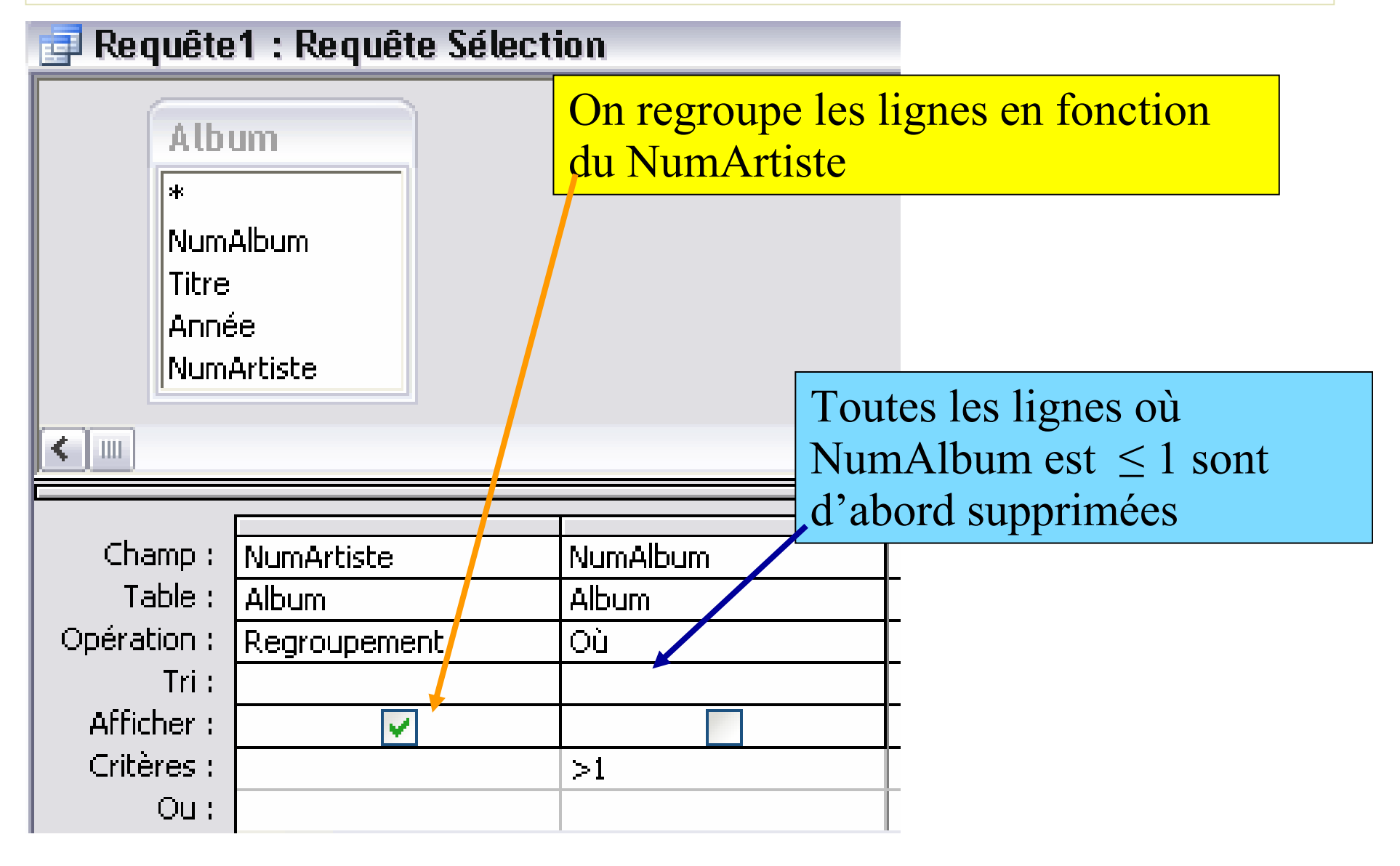

Les critères de sélection

**Quand on utilise le regroupement, il y a deux types de conditions (critères) :**

- • **Condition sur les groupes : Utiliser une des fonctions de calcul Min, Max, Moyenne, Somme, Compte, …**
- •**Condition sur les lignes : utiliser l'opération OÙ**